# **Trabajo Final de Grado de Ingeniería Informática**

**Memoria final**

16 de enero 2018

# **Danny Leonardo Obando García**

Grado de Ingeniería Informática Bussiness Intelligence

**Xavier Martínez Fontes Atanasi Daradoumis Haralabus** 

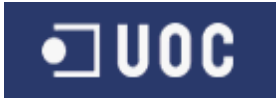

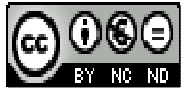

Esta obra está sujeta a una licencia de Reconocimiento-NoComercial-SinObraDerivada 3.0 España de Creative **Commons** 

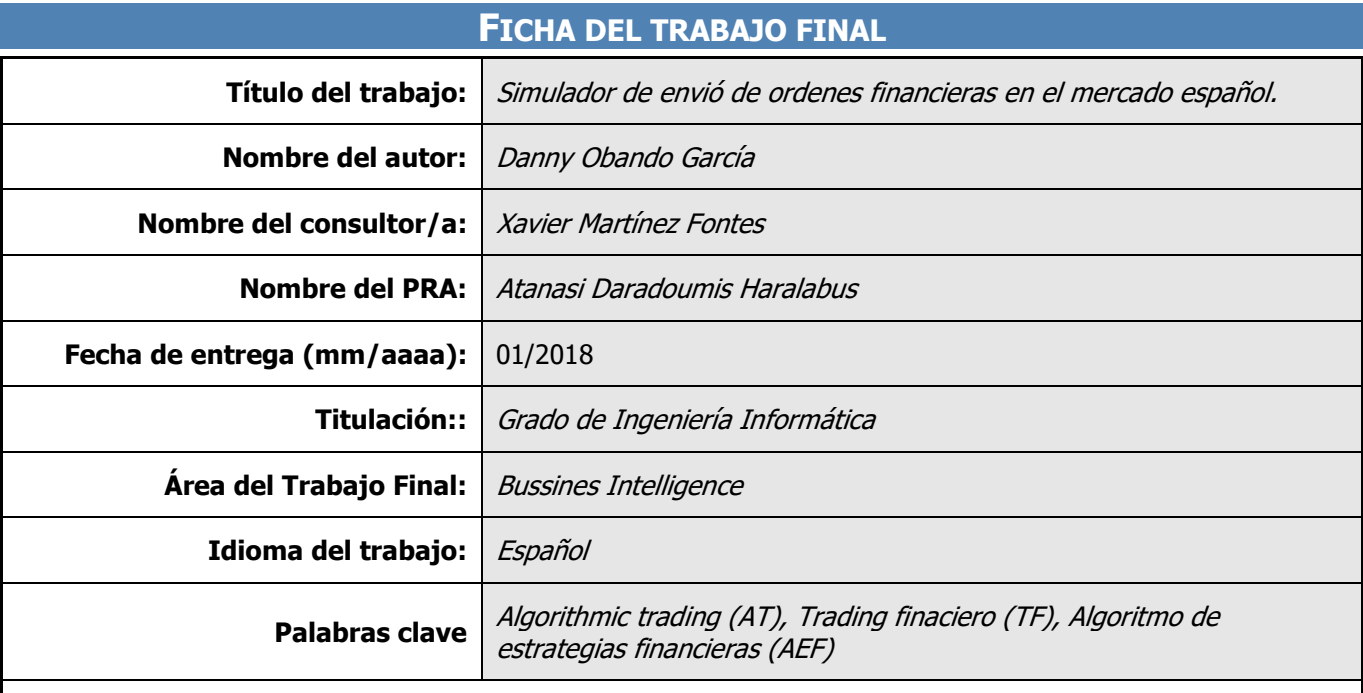

**Resumen del Trabajo (máximo 250 palabras):** Con la finalidad, contexto de aplicación, metodología, resultados i conclusiones del trabajo.

Un mercado financiero es un espacio físico o virtual de intercambio de instrumentos de distintas tipologías, por ejemplo acciones de una empresa, materias primas (oro, petróleo, arroz, etc) , deuda pública, etc. Una de sus principales funciones es colocar en un mismo espacio a compradores y vendedores, para de esta forma facilitar y regular las operaciones entre ellos.

Cada operación de compra y venta, se realiza en tiempo real mediante la utilización de terminales de contratación o intermediarios (brokers). Así es como aparece el concepto de TF, que se basa en órdenes de compra y venta de los instrumentos disponibles dentro del mercado para obtener el mayor beneficio para la inversión realizada.

Sin embargo, la digitalización de los mercados financieros tiene como consecuencia directa la generación de enormes cantidades de información en periodos de tiempo muy pequeños, dicha información no puede ser procesada por un ser humano. Por este motivo desde hace algunos años se están aplicando técnicas de RTBI, que no es más que inteligencia de negocio en tiempo real y es donde nace la idea del TFG.

En estos momentos existen grandes operadores que utilizan AT para incrementar los beneficios de sus carteras de valores , sin embargo la implementación de un simulador de envió de órdenes de compra o de venta (cuya lógica estará basada en un algoritmo) permitirá la automatización de la toma de decisiones de las operaciones en tiempo real dentro de un mercado financiero y minimizara la brecha existente entre los grandes y pequeños operadores.

#### **Abstract (in English, 250 words or less):**

A financial market is a physical or virtual space for the exchange of instruments of different types, such as the stock of a company, raw materials (gold, oil, rice, etc.), public debt, etc. One of its main functions is to place buyers and sellers in the same space, in order to facilitate and regulate the operations between them.

Each purchase and sale operation is carried out in real time through the use of hiring terminals or intermediaries (brokers). This is how the concept of TF appears, which is based on purchase and sale orders of the instruments available within the market to obtain the greatest profit for the investment made.

However, the digitalization of financial markets has the direct consequence of the generation of huge amounts of information in very small periods of time, this information can not be processed by a human being. For this reason, RTBI techniques have been applied for some years, which is nothing more than business intelligence in real time and is where the TFG idea was born.

Currently there are large operators that use AT to increase the profits of their portfolios of securities, however the implementation of a simulator for sending the purchase or sale orders (whose logic will be based on an algorithm) will allow the automation of the decisions of operations in real time within a financial market and minimize the existing gap between large and small operators.

## **TABLA DE CONTENIDO.**

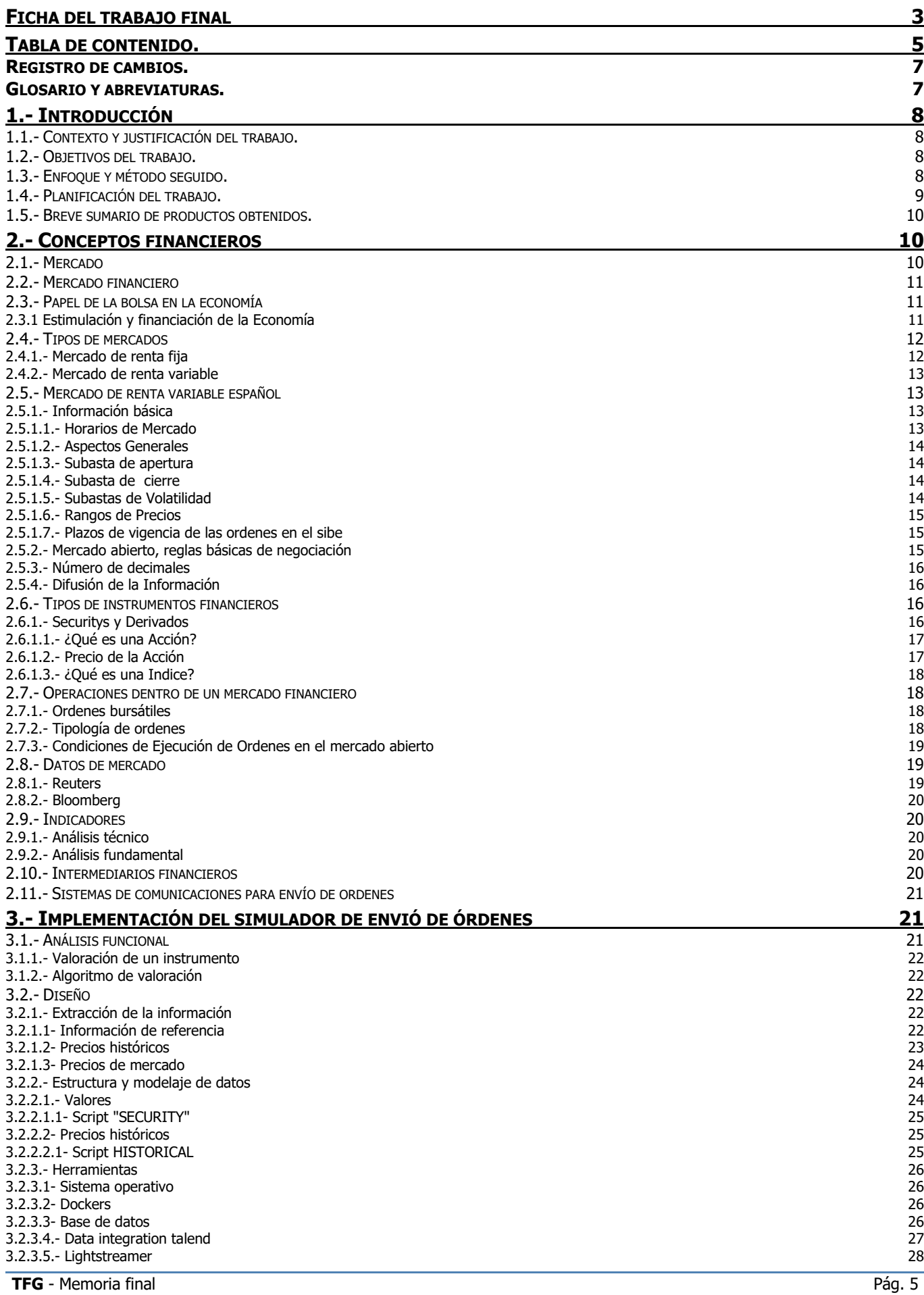

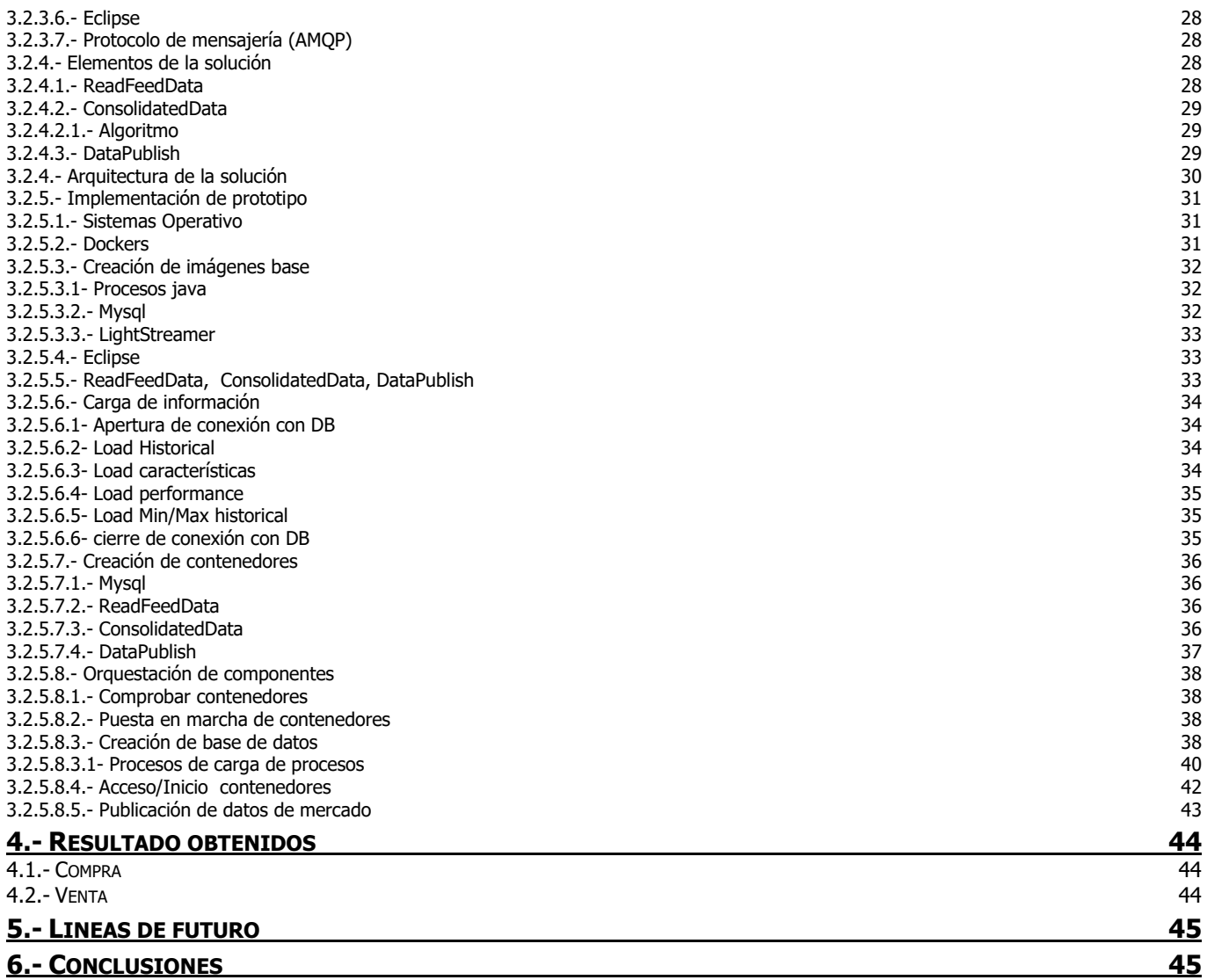

#### **REGISTRO DE CAMBIOS.**

Registro de cambios realizados en el presente documento.

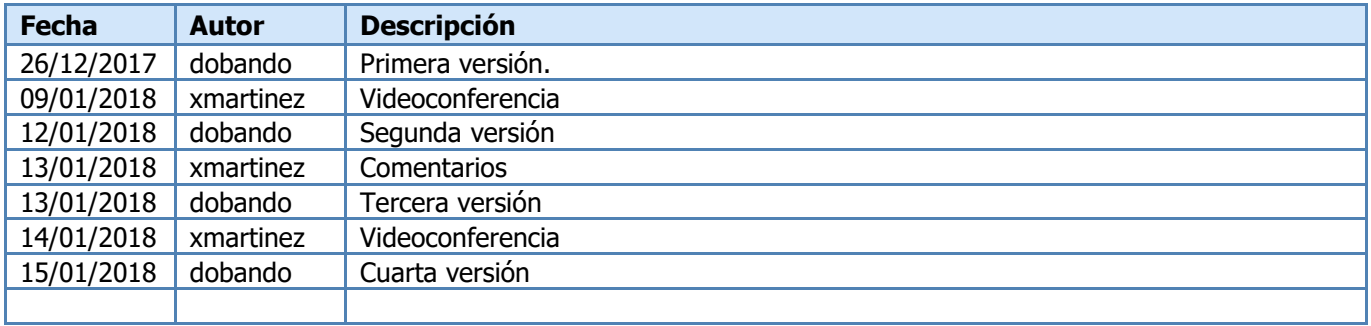

#### **GLOSARIO Y ABREVIATURAS.**

Definiciones y abreviaturas utilizadas en este documento.

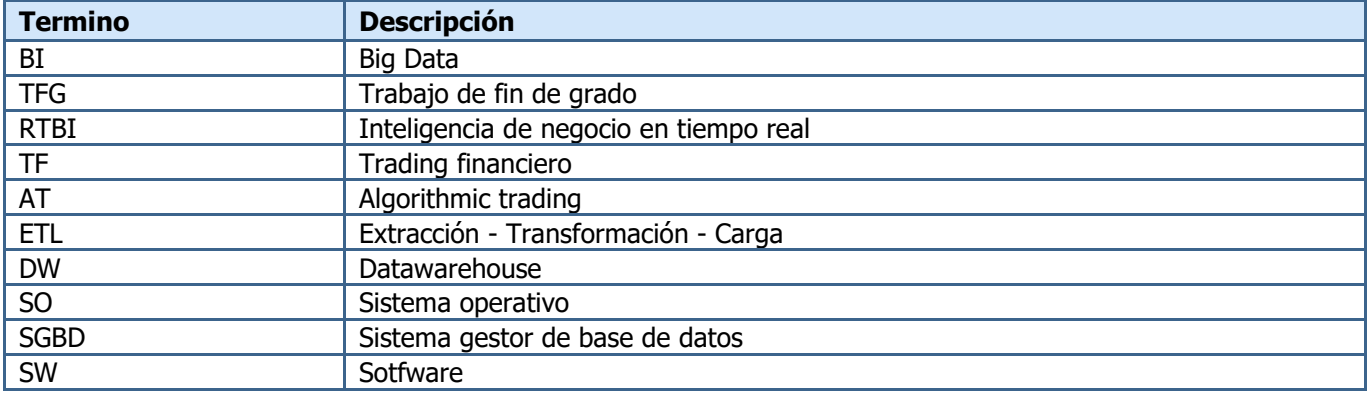

#### **1.- INTRODUCCIÓN**

#### 1.1.- CONTEXTO Y JUSTIFICACIÓN DEL TRABAJO.

Un mercado financiero es un espacio físico o virtual de intercambio de instrumentos de distintas tipologías, por ejemplo acciones de una empresa, materias primas (oro, petróleo, arroz, etc) , deuda pública, etc. Una de sus principales funciones es colocar en un mismo espacio a compradores y vendedores, para de esta forma facilitar y regular las operaciones entre ellos.

Cada operación de compra y venta, se realiza en tiempo real mediante la utilización de terminales de contratación o intermediarios (brokers). Así es como aparece el concepto de TF, que se basa en órdenes de compra y venta de los instrumentos disponibles dentro del mercado para obtener el mayor beneficio para la inversión realizada.

Sin embargo, la digitalización de los mercados financieros tiene como consecuencia directa la generación de enormes cantidades de información en periodos de tiempo muy pequeños, dicha información no puede ser procesada al completo por un ser humano. Por este motivo desde hace algunos años se están aplicando técnicas de RTBI, que no es más que inteligencia de negocio en tiempo real y es donde nace la idea del TFG.

En estos momentos existen grandes operadores que utilizan AT para incrementar los beneficios de sus carteras de valores, sin embargo esto para el mediano y pequeño inversor es una desventaja, ya que no son capaces de igualar la infraestructura y tecnología de las grandes firmas de inversión del mundo, en consecuencia están compitiendo en inferioridad de condiciones.

#### 1.2.- OBJETIVOS DEL TRABAJO.

El principal objetivo del TFG, es la implementación de un simulador de envió de órdenes de compra o de venta, cuya lógica estará basada en un algoritmo, lo cual permitirá la automatización de la toma de decisiones de las operaciones en tiempo real dentro de un mercado financiero.

Para la implementación del algoritmo se definirán instrucciones o reglas bien definidas, ordenadas y finitas que permitirán tomar decisiones utilizando la información histórica y diaria generada por un mercado financiero, esto permitirá realizar operaciones más complejas y sofisticar el proceso de compra y venta, para minimizar las diferencias entre los grandes inversores y los demás.

Por otra parte, para la correcta ejecución del algoritmo se realizará un entorno de trabajo que incluirá procesos de extracción, carga y explotación de información. Los datos utilizados incluirán información pública y simulaciones de sesiones de mercados financieros, para no incurrir en alguna violación de privacidad o licencias requeridas.

Finalmente, por la complejidad de las reglas y de conceptos financieros que incluye una plataforma de compra y venta de ordenes de mercado, el TFG se basara en análisis de mercados, instrumentos, operaciones, estrategias de inversión(simulaciones). El resultado del mismo se podrá observar en una página web donde se mostrara visualmente los distintos estados de los instrumentos dentro del mercado seleccionado.

#### 1.3.- ENFOQUE Y MÉTODO SEGUIDO.

La metodología que se utilizara es ágil (Scrum), ya que al ser un proyecto de las características antes mencionadas la gestión de cambio debe ser flexible y efectiva. Esto permitirá ir ajustando los distintos procesos relacionados con el menor impacto en los tiempos y calidad del producto final.

De igual forma, la comunicación con el personal docente será pieza fundamental para la definición de las tareas y objetivos para cada entrega propuesta en la asignatura.

### 1.4.- PLANIFICACIÓN DEL TRABAJO.

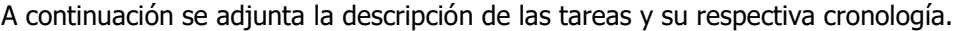

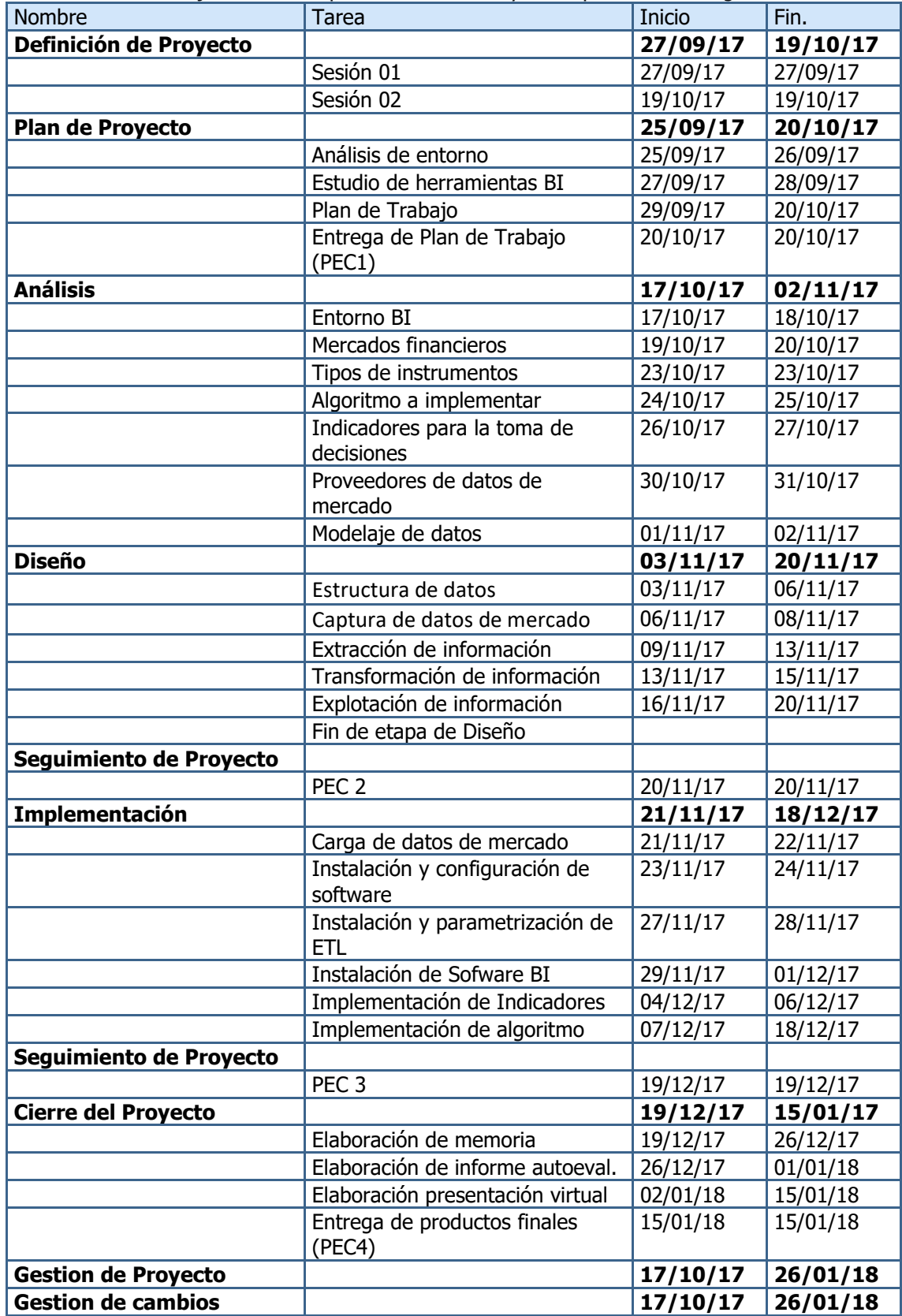

#### 1.5.- BREVE SUMARIO DE PRODUCTOS OBTENIDOS.

Los principales productos que se entregaran al finalizar el TFG son:

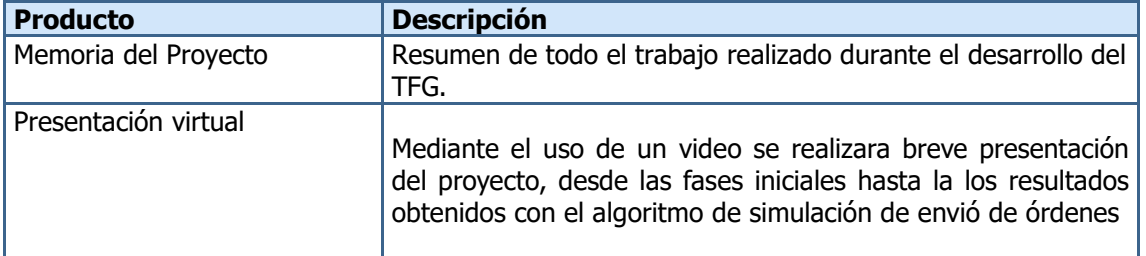

#### **2.- CONCEPTOS FINANCIEROS**

En este apartado se introducirán los principales conceptos que se utilizaran en el desarrollo del TFG, el objetivo es dar una visión general del contexto de trabajo elegido.

#### 2.1.- MERCADO

En su sentido más puro, el término "mercado" se refiere a una serie de conceptos diferentes:

- Un grupo de productos intercambiados (por ejemplo, el mercado inmobiliario, el mercado del arte, etc).
- El lugar donde estos productos se intercambian (por ejemplo, un mercado de pescado se refiere al lugar donde los pescadores venden sus capturas).
- La tendencia al alza o la baja de los precios de estos productos. Se dice entonces que el mercado está "al alza" si las transacciones se realizan a precios cada vez más altos.
- El grupo de participantes que compran o venden estos productos. Como tal, el mercado puede tener un estado de ánimo: por ejemplo, se puede ser optimista o estar nervioso.

**Nota:** En los mercados, la oferta (productos ofertados) y la demanda (productos requeridos), se encuentran y se cruzan (machean) en un precio de equilibrio.

Cuando la oferta y la demanda se encuentran, el punto de equilibrio rara vez se logra de manera espontánea, pueden suceder dos cosas:

• Exceso de oferta (excedente de mercancías).

Si hay un excedente de productos (más vendedores que compradores), disminuyen los precios. Si, por un precio determinado, los propietarios de los bienes no encuentran compradores, tendrán que ofrecer su producto a un precio inferior con el fin de venderlo. Del mismo modo, el número de vendedores disminuirá a medida que bajan los precios (los vendedores no quieren vender sus producto a cualquier precio).

• Exceso de la demanda (escasez de mercancías).

Si hay un exceso en la demanda (más compradores que vendedores), el precio aumenta. Si, a un precio determinado, hay muchos compradores con respecto a bienes disponibles, el precio de los productos en cuestión se incrementarán hasta que suficientes compradores se desanimen (los compradores no desean adquirir un producto a cualquier precio). El precio al que esta transacción se lleva a cabo se llama el precio de equilibrio. (**Pe** en el siguiente ejemplo). La cantidad en cuestión es la cantidad de equilibrio (**Qe**).

**Figura:** Representación gráfica de la ley de la oferta y la demanda

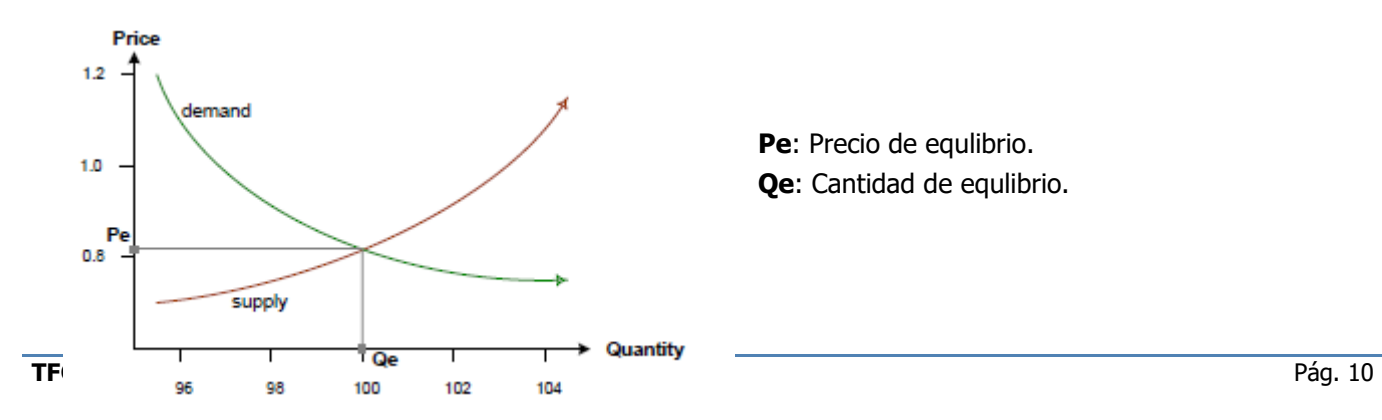

En los mercados financieros, las transacciones tratan con "productos financieros", también llamados "instrumentos" o "valores":

- La fuente de la demanda son los dueños del capital que deseen adquirir productos financieros.
- La fuente de la oferta son los dueños de los productos financieros que deseen obtener de capital.

#### 2.2.- MERCADO FINANCIERO

El mercados financieros por excelencia son las bolsas de valores, que son reuniones normalizadas entre compradores y vendedores. La Bolsa centraliza los mercados: proporciona un lugar de encuentro (físico o virtual) para el intercambio. La centralización de las ofertas y demandas hace que los intercambios sean más fáciles.

Hoy en día, se intercambian todo tipo de productos en el mercado financiero, incluyendo:

- Materias primas (petróleo, metales, etc ...).
- Productos agrícolas (cereales, zumo de naranja, carne de cerdo, etc ...).
- Divisas (euro, dólar, yen, etc ...).
- Acciones emitidas por las empresas (acciones y bonos) o estados (bonos).
- Productos derivados.

Los productos que pueden ser intercambiados pueden negociarse en Bolsa cuando:

• El producto existe en un número suficiente de ejemplares de la misma naturaleza.

La oferta disponible del producto debe ser suficiente para permitir operaciones múltiples (Y por tanto establecer un valor de acuerdo a la ley de la oferta y la demanda). El precio debe establecerse sobre las cualidades genéricas de un tipo de objeto, y no en la características especiales de un objeto en particular. Para los productos raros o únicos (como arte),se adapta mejor el método de subastar.

• Los compradores puedan vender (a corto o a largo plazo).

Si el propósito de la demanda es para consumo o uso inmediato, será plenamente satisfecho por los mecanismos comerciales tradicionales.

El aumento en el volumen de actividad y la competencia entre los mercados ha llevado a los administradores de las bolsas a desarrollar **sistemas informáticos** que permiten, a un mayor número de participantes, el acceso al mercado a costos más bajos que nunca.

La automatización de los intercambios es posible gracias a que las acciones y los bonos no se comercializan en forma de papel, que era originalmente el caso. En la actualidad, la mayoría de valores cotizados en el mundo son desmaterializados: el soporte de papel ya no existe y los valores se han convertido en apuntes contables de un repositorio central.

Incluso la noción de un lugar/instalación de intercambio físico ya no existe: las acciones ahora pueden ser objeto de negociación "a distancia". Pero el concepto de la Bolsa como una organización administrativa para la gestión de estas operaciones todavía existe.

#### 2.3.- PAPEL DE LA BOLSA EN LA ECONOMÍA

La bolsa se creó como un lugar de encuentro físico, el cual fue utilizado para facilitar los intercambios entre compradores y vendedores. Más allá de este aspecto práctico, la Bolsa también cumple funciones económicas muy importantes:

- Estimula y financia la economía.
- Asegura la liquidez del capital.
- Mide la actividad económica.

#### **2.3.1 ESTIMULACIÓN Y FINANCIACIÓN DE LA ECONOMÍA**

El término "agentes económicos" se refiere a los diferentes participantes en la economía. Hay tres tipos de agentes o participantes:

• Hogares (es decir, las personas físicas).

- Empresas (ya sean industriales, comerciales o financieras).
- Estado y autoridades locales.

Estos agentes tienen unos ingresos que puede ser representada por:

- Sueldos y prestaciones para los hogares.
- Beneficios para las empresas.
- Impuestos para el estado.

Con estos ingresos se financian:

- Gastos corrientes.
	- o Hogares: renta, comida, ocio, impuestos, etc ...
	- o Empresas: el suministro de materias primas, gastos operativos, sueldos, etc ...
	- o Estado: los sueldos de funcionario, los costes operativos, etc ...
- Inversiones.
	- o Hogares: la compra de bienes inmuebles o equipos, como una vivienda, un coche, etc ...
	- o Empresas: la adquisición de máquinas, patentes u otras empresas, etc
	- o Estado: la construcción de infraestructuras tales como carreteras, ferrocarriles, puentes, plantas de energía, etc ...

En algunos casos, los ingresos disponibles no siempre cubren los gastos corrientes y las inversiones. Se dice entonces que el agente necesita financiación. En otros casos, los ingresos superan a estos gastos y generan un superávit disponible. Se dice entonces que el agente tiene la capacidad de financiación. Para los hogares, esta capacidad de financiación se manifiesta en forma de ahorro.

La inversión empresarial y del estado es indispensable para el crecimiento económico. Un agente con capacidad de financiación puede decidir mantener el superávit o ponerlo a disposición de otro agente con necesidad de financiación a cambio de una remuneración. El intercambio permite a los agentes económicos con capacidad de financiación prestar capital a otros agentes que la necesitan:

- Al convertirse en socios privados de las empresas industriales y comerciales a través de la compra de acciones
- Al convertirse en acreedores de la corporación o del Estado mediante la compra de bonos.

El objetivo principal de la Bolsa es proporcionar un lugar de encuentro para los que tienen la capacidad de financiación y los necesitados de ella a fin de permitir el desarrollo económico.

#### 2.4.- TIPOS DE MERCADOS

Existen varios tipos de mercados dentro del mundo financiero sin embargo las dos tipologías principales son:

#### **2.4.1.- MERCADO DE RENTA FIJA**

Los mercados de renta fija son también conocidos como "mercados de bonos" y acogen en su seno la actividad de compra venta de una gran variedad de activos que se caracterizan por la gran cantidad de mercados y por la ausencia de estandarización en este tipo de productos. Esta es la razón por la que los distintos mercados, oficiales o no, agrupan un número de emisiones de renta fija que suele ser superior a los existentes en los mercados de acciones o renta variable.

Los mercados de bonos suelen ser considerados como mercados mayoristas por los grandes volúmenes de las operaciones que se cruzan en ellos, si bien, en los últimos tiempos se están abriendo a los inversores particulares y es previsible que esta tendencia se mantenga en los próximos años.

Dentro de este tipo de mercados se encuentran instrumentos que en los últimos años se han hecho famosos por la crisis económica como son la deuda pública, deuda hipotecarias.

#### **2.4.2.- MERCADO DE RENTA VARIABLE**

El mercado de renta variable son las Bolsas de Valores y pueden considerase como el punto de encuentro entre los ahorradores y las empresas, donde los ahorradores financian a las compañías mediante la compra de sus acciones en dicho mercado, convirtiéndose en accionistas.

Las acciones representan para estos inversores un instrumento financiero al que poder destinar ahorro con la esperanza de obtener una rentabilidad "variable" ligada al éxito de la compañía y, por ello, con una incertidumbre sobre el resultado que puede obtenerse.

Adicionalmente, la bolsa de valores, como institución, garantiza la seguridad jurídica y económica de lo acordado y suministra información oficial de los precios a todos los partícipes.

Entre las razones por las que una compañía puede decidir cotizar en un mercado de valores se encuentran las siguientes:

- Captar recursos a largo plazo.
- Permitir la desinversión de los accionistas.
- Establecer una estructura accionarial más adecuada.
- Facilitar la valoración de la empresa.
- Acceder al mercado de capitales regularmente.
- Facilitar la realización de operaciones societarias.

Finalmente, para el desarrollo del simulador de envió de órdenes de compra o de venta se realizara sobre un **mercado de renta variable**.

#### 2.5.- MERCADO DE RENTA VARIABLE ESPAÑOL

El S.I.B.E. es la actual plataforma de contratación que comunica a las cuatro plazas españolas (Madrid, Barcelona, Bilbao y Valencia) y asegura un único punto de liquidez por valor. El S.I.B.E. facilita una comunicación directa y en tiempo real entre las Bolsas, de manera que se forma un único precio y un único libro de órdenes por valor. Esta interconexión aumenta la liquidez y la profundidad del mercado.

El Sistema de Interconexión Bursátil Español está gestionado por la *Sociedad de Bolsas y Mercados*, sociedad anónima participada a partes iguales por las Sociedades Rectoras de las cuatro Bolsas de valores españolas. Las Sociedades Rectoras se configuran como Sociedades Anónimas, cuyos accionistas son los *miembros del mercado* de la bolsa correspondiente (Sociedades, Agencias de Valores y Entidades Financieras). La principal diferencia entre estas entidades es que las Agencias de Valores sólo pueden operar por cuenta de terceros mientras que las Sociedades de Valores y las Entidades Financieras pueden operar tanto por cuenta propia como por cuenta ajena.

Las Sociedades, Agencias de Valores, y Entidades Financieras están sujetas a la supervisión, inspección y control por la Comisión Nacional del Mercado de Valores (CNMV) en todo lo relativo a su actuación en los mercados de valores. La CNMV es una entidad de Derecho público con personalidad jurídica propia, que tiene como objeto principal la regulación, supervisión e inspección del mercado de valores y de la actividad de todas las personas físicas y jurídicas que intervienen en él.

#### **2.5.1.- INFORMACIÓN BÁSICA**

#### **2.5.1.1.- HORARIOS DE MERCADO**

- Para valores sujetos a Contratación General Mercado Abierto (modalidad Open) (introducción de órdenes y negociación): de 9,00h a 17,30h ininterrumpidamente. Subasta de apertura (introducción de órdenes sin negociación): de 8,30h a 9,00h. Subasta de cierre (introducción de órdenes sin negociación): de 17,30h a 17,35h. Operaciones Especiales: de 17,40h a 20,00h.
- Para valores sujetos a la modalidad de Fixing. Subasta de apertura: de 8,30h a 12,00h (con cierre aleatorio de 30 segundos). Subasta de cierre: de 12,00h a 16,00h (con cierre aleatorio de 30 segundos).
- Para valores del mercado Latibex. Mercado Abierto (introducción de órdenes y negociación): de 11,30h a17,30h ininterrumpidamente. Subasta de apertura (introducción de órdenes sin negociación): de 8,30h a 11,30h. Subasta de cierre (introducción de órdenes sin negociación): de 17,30h a 17,35h.
- Para todos los valores. Mercado de Bloques: de 9,00h a 17,30h

#### **2.5.1.2.- ASPECTOS GENERALES**

La mayoría de los valores que cotizan en el SIBE forman parte de la Contratación General, la cual se basa en un **mercado continuo dirigido por órdenes<sup>1</sup> con una subasta de apertura al inicio de la sesión y con una** subasta de cierre al final de la misma. Algunos de estos valores tienen, además, especialistas (Market Makers) que se encargan básicamente de proveer liquidez a tales valores y que tienen ciertos compromisos adquiridos con las bolsas.

Además, existe una modalidad de contratación específica (Contratación de Valores con Fijación de Precios Únicos: Fixing) a través de la cual los valores que en ella cotizan están toda la sesión en subasta existiendo dos periodos de asignación de títulos, favoreciendo de esta manera la eficiente formación de precios y disminuyendo su volatilidad.

Existen diferentes segmentos del mercado, con mecanismos de contratación específicos, que tratan de cubrir las peculiaridades que ciertos valores tienen. Esto permite la diversidad en un mercado que, por otra parte, descansa sobre un mismo sistema electrónico. Estos segmentos son el Mercado Alternativo Bursátil **MAB** (un mercado dedicado a empresas de reducida capitalización que buscan expandirse, con una regulación a medida, diseñada específicamente para ellas y unos costes y procesos adaptados a sus características.) y el segmento **Latibex** (compuesto por valores latinoamericanos que cotizan en euros en el SIBE).

También existe un mercado que permite comunicar operaciones de gran volumen durante la sesión abierta del mercado de órdenes, que es el **Mercado de Bloques**.

Por último, existe un **Mercado de operaciones especiales** después del cierre del mercado de órdenes mediante el cual se comunican operaciones autorizadas o comunicadas que deben cumplir unos requisitos de efectivo y precio.

#### **2.5.1.3.- SUBASTA DE APERTURA**

El inicio de la sesión comienza con la Subasta de Apertura, que es una fase en la que el libro de órdenes es parcialmente visible (sólo se tiene acceso a la mejor posición). Durante este periodo los participantes pueden introducir, modificar o cancelar órdenes pero, en ningún caso, se ejecutan negociaciones. Todas las órdenes de días anteriores que permanecen en el libro y las introducidas durante la subasta de apertura participan en ésta.

Este periodo tiene una duración para contratación General de 30 minutos con un cierre aleatorio ("random end") de 30 segundos, el cual sirve para evitar manipulaciones de precios. Tras este cierre aleatorio se produce la asignación de títulos en la cual se negocian los títulos susceptibles de ser ejecutados al precio de equilibrio fijado en la subasta. Mientras este proceso de asignación se produce, no se pueden introducir, modificar, ni cancelar órdenes. Excepcionalmente, puede producirse una extensión de la subasta de apertura.

Una vez finalizada la asignación de títulos, los miembros reciben información de la ejecución total o parcial de sus órdenes. Todas las órdenes no ejecutadas en la asignación de títulos, permanecerán en el libro de órdenes. El mercado es informado del precio de apertura, volumen negociado, hora de cada negociación, y de la identidad de los miembros contratantes. A partir de ese momento, comienza la situación de mercado abierto.

#### **2.5.1.4.- SUBASTA DE CIERRE**

La sesión finaliza con una subasta de 5 minutos, con las mismas características que la subasta de apertura, entre las 17.30 y las 17.35 horas con un cierre aleatorio de 30 segundos. El precio resultante de esta subasta es el precio de cierre de la sesión. En caso de que no exista precio de subasta, o bien que se negocien en ésta menos de 500 títulos el precio de cierre será, entre los precios correspondientes a las 500 últimas unidades de contratación negociadas, el que resulte más cercano a su precio medio ponderado y, en caso de que los dos precios guarden la misma diferencia respecto a ese precio medio ponderado, el último de ellos negociado.

En el caso de no haberse negociado durante la sesión 500 unidades de contratación, el precio de cierre será el de la sesión anterior.

No obstante, puede producirse excepcionalmente una extensión de la subasta de cierre

#### **2.5.1.5.- SUBASTAS DE VOLATILIDAD**

La duración de las Subastas por Volatilidad en el S.I.B.E. es de 5 minutos más un cierre aleatorio de 30 segundos durante los cuales en cualquier momento, y sin previo aviso, se acaba la subasta y se produce el proceso de asignación de títulos (cruce de operaciones al precio desequilibrio calculado en la subasta). Es

-

 $^{\rm I}$  Todas las órdenes de compra y venta se encuentran un sistema centralizado del mercado y se procesan de la misma manera. Es por eso que estos mercados son denominado "dirigido por órdenes".

necesario señalar que las Subastas por Volatilidad nunca tienen extensión; tan sólo tienen posible extensión, la subasta de apertura y la subasta de cierre14.

 Las subastas por volatilidad se pueden producir, por ruptura del rango estático o por ruptura del rango dinámico.

#### **2.5.1.6.- RANGOS DE PRECIOS**

Los rangos estáticos y dinámicos se calculan con la volatilidad histórica más reciente de los valores. Son únicos por valor, con lo que se tienen en cuenta las especificidades propias de cada valor de acuerdo a su comportamiento más reciente. Estos rangos son públicos 15 y serán actualizados periódicamente con lo que se irán ajustando a las características del valor en cada momento.

- **Rangos Estáticos:** Definen la variación máxima permitida (simétrica) respecto del precio estático y se expresa en porcentaje. El precio estático es el precio fijado en la última subasta (precio de asignación de la subasta)16. Los rangos estáticos están activos durante toda la sesión. Existen unas categorías estandarizadas de posibles rangos estáticos y éstas son las siguientes: 4%, 5%, 6%, 7% y 8%, existiendo un rango específico del 10% para los valores pertenecientes al Nuevo Mercado (valores con elevado potencial de crecimiento).
- **Rangos Dinámicos:** Definen la variación máxima permitida (simétrica) respecto del precio dinámico y se expresa en porcentaje. El precio dinámico es el precio fijado en la última negociación; puede ser el resultado de una subasta (momento en el que coincidirá con el precio estático) o de una negociación realizada en mercado abierto. Existen unas categorías estandarizadas sobre posibles rangos dinámicos y éstas son las siguientes: 1%, 1,5%, 2%, 2,5%, 3%, 3,5%, 4% y 8%. Los rangos dinámicos sólo estarán activos en mercado abierto y en subasta de cierre.

Es necesario señalar que, por definición, los rangos dinámicos son inferiores o iguales a los rangos estáticos. Asimismo, se establece un rango estático del 10% para los valores que componen el Nuevo Mercado.

**2.5.1.7.- PLAZOS DE VIGENCIA DE LAS ORDENES EN EL SIBE**

- **Validas por un día**, tienen una validez hasta el fin de la sesión en curso. En caso de no negociarse en el transcurso de la sesión, la orden o el resto no negociado se elimina automáticamente.
- **Validez hasta una Fecha**, tienen una fecha concreta introducida por el operador (como máximo será de 90 días de calendario). Al cierre de la sesión de dicha fecha introducida por el operador, se eliminará automáticamente la orden o resto no negociado.
- **Validas hasta su cancelación**, serán válidas durante 90 días de calendario, transcurridos los cuales, la orden o resto no negociado se eliminará automáticamente.

#### **2.5.2.- MERCADO ABIERTO, REGLAS BÁSICAS DE NEGOCIACIÓN**

En mercado abierto, rigen varios criterios básicos que se resumen en los siguientes puntos:

- **Prioridad precio-tiempo en las órdenes**, las órdenes se sitúan en el libro atendiendo a esta prioridad que consiste en que las órdenes que tienen mejor precio (más alto en compras y más bajo en ventas) se sitúan en primer lugar. A igualdad de precio, las órdenes que se sitúan en primer lugar (y, por tanto, tienen prioridad), son aquellas que se han introducido primero (más antiguas).
- **Mejor precio del lado contrario**, las órdenes entrantes en el sistema se ejecutan al mejor precio del lado contrario, esto es, si es una orden de compra susceptible de ser negociada, se negociará al/los precio/s de la/s primera/s orden/es que esté/n situada/s en el lado de las ventas del libro de órdenes. Igualmente, si una orden de venta se introduce en el sistema y es susceptible de ser negociada en ese momento, se realizará la operación al/los precio/ s de la/s primera/s orden/es que esté/n situada/s en el lado de las compras del libro.

Como apéndice a estas reglas generales, cabe señalar que las órdenes pueden ser negociadas en su totalidad (en uno o varios pasos), parcialmente o no ser ejecutadas. Por lo tanto, cada nueva orden entrante puede generar varias negociaciones.

#### **2.5.3.- NÚMERO DE DECIMALES**

Desde el 30 de abril de 2009 Los valores de la bolsa española podrán contratarse hasta con **4 decimales**. Las razones de esta modificación se basan en la gran cantidad de órdenes de compra y venta existentes, y en la intención de fortalecer el mercado bursátil español para que siga siendo el punto de liquidez de referencia para los principales valores admitidos a negociación en este mercado.

#### **2.5.4.- DIFUSIÓN DE LA INFORMACIÓN**

El S.I.B.E. dispone de un sistema de difusión de información especializada, destinado a difundir en tiempo real información detallada de lo que sucede en el mercado, tanto desde el punto de vista de las negociaciones que se van sucediendo en el mismo, como del libro de órdenes del sistema. Este objetivo se justifica con la intención de proveer un servicio que refleje fielmente la transparencia del mercado.

Así, este flujo de información informa en tiempo real a las entidades receptoras, de cada negociación que se produce en el mercado, cada variación en los índices IBEX®, y la evolución que va teniendo el libro de órdenes a lo largo de la sesión.

Se ofrecen los siguientes contenidos:

- **Negociacione**s: se emitirá un mensaje cada vez que se produzca una negociación en el S.I.B.E. Se informa del precio, del volumen, y de los miembros intervinientes en la negociación.
- **Libro de Órdenes** (Mercado por precios)s: se emitirá un mensaje cada vez que se produzca un cambio en las mejores cinco (5) ó veinte (20) posiciones de compra y/o venta.
- **Información de índices**: se emitirán mensajes que incluirán la información relevante de todos los índices IBEX®

#### 2.6.- TIPOS DE INSTRUMENTOS FINANCIEROS

#### **2.6.1.- SECURITYS Y DERIVADOS**

La palabra Security (Valor) es el término genérico para los productos financieros emitidos por empresas públicas o privadas para recaudar fondos, principalmente acciones y bonos.

En los mercados de valores, el intercambio se lleva a cabo simultáneamente con el pago y la entrega de acciones. En realidad, por razones prácticas, siempre hay una retraso entre el momento de la transacción y el pago y entrega, pero este tiempo de retraso es fijo (en general, de tres a cinco días después de la operación en función del mercado en cuestión).

En la jerga bursátil, los mercados de valores son a menudo llamados "mercados cash" (mercado de pagos inmediatos, con un posible retraso técnico corto), en contraposición a los mercados de derivados o mercados de futuros (pago y la entrega después de un período largo, por lo general de varios meses).

Un derivado es un producto financiero cuyo precio depende de otro producto. Se llama un producto derivado, ya que es "derivado" de otro producto llamado subyacente.

El activo subyacente puede ser un número de diferentes productos, tales como:

- Valores (acciones o bonos).
- Indices (Ibex35, CAC 40, Dow Jones, 30, etc).
- Divisas (euro, dólar, yen, etc).
- Materias primas (soja, trigo, azúcar, etc ...).

Algunos productos derivados son incluso subyacentes de otros productos derivados. A pesar de que los productos derivados también cotizan en la Bolsa como los valores, en realidad se trata de productos muy diferentes:

- Valores (Securities) son productos que son "físicamente" objeto de intercambio, durante el cual la propiedad se transfiere del vendedor al comprador.
- Derivados son contratos: no hay transferencia de la propiedad, sino un contrato firmado por un período de tiempo determinado.

Al igual que el punto anterior, el instrumento base elegido para el simulador son las conocidas como **acciones**.

#### **2.6.1.1.- ¿QUÉ ES UNA ACCIÓN?**

Una acción es una participación en la propiedad de una empresa. Representa una fracción del capital de la misma, es decir su titular es dueño de una parte de la empresa (es decir, sus activos tangibles y fijos) de una forma proporcional a su inversión. Como tal, recibe el nombre de accionista.

La vida útil de una acción en parte corresponde a la vida útil de la sociedad emisora. Todas las empresas tienen un capital compuesto de acciones, pero estas acciones no cotizan necesariamente en la Bolsa. Este es el caso de un gran número de pequeñas y medianas empresas gestionadas por sus propietarios, que son dueños de todas las acciones o de grandes compañías con un número limitado de accionistas. En nuestro país, El Corte Inglés es el ejemplo clásico de gran empresa que no cotiza en Bolsa.

En función de que la empresa cotice en bolsa o no, el accionista tiene cuatro derechos fundamentales:

- El derecho a los bienes. El accionista es dueño de una parte de la empresa, y por lo tanto una parte de los activos que integran el patrimonio de la misma: máquinas, muebles, patentes, créditos, flujos de caja.
- El derecho a los beneficios. Cada año, la compañía puede distribuir una porción de las ganancias obtenidas en forma de dividendos o cupones. La forma (acciones o dinero) y la frecuencia (trimestral, semestral o anual) de pago puede variar según la empresa y el país. El pago de dividendos no es sistemático: la empresa decide si pagar o no con el fin de promover el crecimiento (por ejemplo, mediante la inversión de los beneficios, comprar otra empresa o reducir su carga de deuda).
- El derecho al voto. Los accionistas controlan la compañía y están llamados a votar para aprobar sus cuentas anuales, elegir los órganos de gobierno, etc, de acuerdo con el principio una acción un voto. Sin embargo, en algunos casos, pueden retirarse derechos de voto a acciones o, por el contrario, conceder los derechos de voto adicionales.
- El derecho a la información. De manera que los accionistas puedan ejercer su derecho de sufragio activo y se le mantenga informado de la evolución de empresa y de los hechos relevantes que puedan influir en el valor de su inversión. Las empresas comunicarán esta información a sus accionistas mediante la publicación de un informe de actividades que también contiene la información financiera (balances, cuentas de resultados, beneficios, etc ...).

Hay varios tipos de acciones, que incluyen:

- Acción "ordinaria", que confiere a su titular los derechos descritos anteriormente.
- Las acciones con prioridad en dividendos, que ofrecen un dividendo mayor que el dividendo pagado a otros accionistas ante la falta del derecho de voto. En España se conocen también como acciones preferentes.
- Las acciones con opciones sobre acciones, que dan al inversor el derecho de conseguir nuevas acciones en una fecha posterior, pero bajo unas condiciones de acuerdo (por lo general ventajosas) determinadas por adelantado.

#### **2.6.1.2.- PRECIO DE LA ACCIÓN**

El precio de una acción refleja la forma en que los participantes/inversores pronostican los resultados financieros futuros. Sin embargo, este pronóstico depende directamente de la situación actual y del futuro de de la empresa. Hay un cierto número de factores que pueden influir en las variaciones en el precio de una acción:

- El estado actual de la economía, medida por indicadores tales como la Tasa de anual crecimiento del PIB, la inflación o el desempleo.
- La salud de la empresa: Una serie de acontecimientos pueden afectar la vida de una empresa e influir en sus beneficios en el futuro: el coste de las materias primas, las estrategias de crecimiento, la salud del sector económico en el que se sitúa la compañía, la adquisición de otras empresas, la composición del equipo directivo, la situación de los clientes, etc ...

Sin embargo, estos factores realmente sólo influyen en el juicio de los participantes/inversores. Estos no tienen siempre un impacto mecánico en el precio de una acción, que se establece cuando se compra y vende. En ciertas situaciones, el pánico o euforia por parte de los agentes del mercado pueden tener consecuencias que estén totalmente desconectadas de la realidad económica.

Es raro que todas las acciones de una compañía se emitan para el público en general. Los bancos, los dueños y los principales socios suelen tener grandes porciones del capital, que por lo tanto no está disponible en el mercado. La porción de las acciones en circulación (es decir, que pueden ser comercializados en el mercado) se llama la capital flotante.

La capitalización de una empresa es el valor de la misma calculado utilizando el precio de sus acciones. La capitalización es igual al número total de acciones que componen el capital de la empresa (ya sea flotante o no), multiplicado por el precio de la acción. Esta capitalización se valora desde el primer día de cotización de forma cotidiana: por lo tanto, puede subir o bajar muy rápidamente, en función de la variación del precio (como fue el caso de la especulación y la fuerte caída en las acciones de Internet entre 1999 y 2001).

Cuando una acción se vuelve demasiado cara, la empresa emisora puede decidir hacerla más accesible y facilitar la negociación , por ejemplo, dividiendo su valor por dos, tres, o cuatro. O elevando el número de acciones multiplicando su número por dos.

Esto se conoce como división del nominal o "**split**". Esta operación se inscribe en la categoría de hechos relevantes. Aunque este evento no afecte al accionista, tiene consecuencias prácticas para los agentes del mercado, como las siguientes:

- Los datos históricos de precios del instrumento debe ser modificado para tener en cuenta la "división". Las órdenes de compra-venta deben ser modificadas para adaptarse al nuevo valor de la acción.
- Las órdenes de compra-venta deben ser modificadas para adaptarse al nuevo valor de la acción.

**Nota:** En la mayoría de los mercados electrónicos, todas las órdenes previas al anuncio de un hecho relevante son eliminadas del sistema y se debe volver a introducir.

#### **2.6.1.3.- ¿QUÉ ES UNA INDICE?**

Un índice es un indicador compuesto por un conjunto de instrumentos/acciones, también denominado como cesta, que refleja el alza o la tendencia a la baja en el precio de ese conjunto, en un momento dado, con respecto a un precio de referencia.

Hay diferentes tipos de índices: Los que indican la evolución de los precios de un mercado de un modo global (como el Ibex 35, el CAC 40, el Dow Jones Industrial o el Nikkei 225), los índices sectoriales que apuntan a un determinado sector de la economía (banca, químicas, tecnologías de información, energía, etc) y los índices internacionales, que se constituyen como indicadores de un número de acciones que pertenecen a mercados diferentes (como el EuroStoxx 50, que agrupa a las 50 mayores empresas con capital en las bolsas de los países de la zona del euro).

#### 2.7.- OPERACIONES DENTRO DE UN MERCADO FINANCIERO

El concepto principal de una operación en bolsa es una transmisión de valores admitidos a negociación. Dichas operaciones se realizarán con la participación o mediación de al menos un miembro de la bolsa y a través de los sistemas de contratación que las bolsas de valores tengan establecidos.

De ahí que la operación en bolsa requiere varios elementos: el ordenante, es decir, quien da la orden de compra o venta de valores en bolsa; el miembro de la bolsa, que ejecuta la operación; los valores admitidos a cotización; un sistema de contratación que la bolsa de valores tenga establecido. Los principales tipos de operaciones bursátiles son: al contado, a plazo, dobles, opciones y futuros

#### **2.7.1.- ORDENES BURSÁTILES**

En el ámbito de los mercados de valores, las órdenes deben entenderse como todos aquellos mandatos e instrucciones mediante las que los inversores solicitan a las entidades la ejecución de las operaciones relacionadas con los valores negociables.

#### **2.7.2.- TIPOLOGÍA DE ORDENES**

- **Ordenes de mercado**: son órdenes en las que no se especifica límite de precio y que negociarán al mejor precio del lado contrario del libro de órdenes al ser introducidas. Si la orden no se ejecuta en su totalidad contra la primera orden del lado contrario, seguirá ejecutándose a tantos precios del lado contrario como sea necesario hasta ser completada. Si no existe contrapartida para una orden de mercado, ésta se situará en el libro de órdenes en espera de contrapartida.
- **Ordenes por lo mejor**: son órdenes sin precio que quedan limitadas al mejor precio del lado contrario del libro de órdenes. Si el valor está en mercado abierto y no hay ninguna orden en el lado contrario, la orden es rechazada. Si la orden por lo mejor no se negocia o se negocia parcialmente al finalizar una subasta, se

limitará al precio de asignación de la subasta. Las órdenes por lo mejor no activan subastas por volatilidad. Tanto la orden de mercado como la orden por lo mejor tienen prioridad sobre las órdenes limitadas.

- **Ordenes limitadas**: son órdenes a ejecutar a su precio límite o mejor. Si es de compra, se ejecutará a ese precio o a un precio inferior que haya en el lado contrario del libro. Si es de venta, se ejecutará al precio límite o a un precio superior que haya en el lado contrario del libro.
- **Ordenes de volumen oculto:** Estas órdenes permiten a los participantes introducir órdenes sin revelar la cantidad completa al mercado. Esta posibilidad es especialmente interesante para órdenes de gran tamaño. De esta manera, el operador puede evitar movimientos de precios adversos.

Al introducir la orden, el operador debe mostrar una parte del volumen de la orden (unidad de volumen mostrado) que será como mínimo de 250 títulos. Este volumen mostrado es incluido en el libro de acuerdo con el momento de su introducción.

La entrada de nuevos volúmenes mostrados de una orden de volumen oculto solo mantiene prioridad de precios, no la prioridad de tiempo. Una vez que el volumen mostrado es negociado, salta al mercado otra unidad de volumen mostrado con un volumen igual al mostrado especificado.

Si en un momento hay varias órdenes de volumen oculto en el libro de órdenes de un valor, los volúmenes mostrados se sitúan en el libro de órdenes de acuerdo con su prioridad precio-tiempo. Asimismo, es necesario señalar que, en las subastas, las órdenes de volumen oculto participan con su volumen total. Por otra parte, las órdenes de volumen oculto pueden llevar las condiciones de ejecución: Ejecutar o Anular, Todo o Nada y Volumen mínimo.

#### **2.7.3.- CONDICIONES DE EJECUCIÓN DE ORDENES EN EL MERCADO ABIERTO**

Las órdenes limitadas, las órdenes por lo mejor, y las órdenes de mercado pueden tener las siguientes condiciones de ejecución:

- **Ejecutar o Anular**: esta orden se ejecuta inmediatamente por la cantidad posible y el sistema rechaza el resto del volumen de la orden.
- **Volumen Mínimo**: esta orden, en el momento de su entrada en el mercado, debe ejecutar una cantidad mínima especificada. Si no ejecuta esa cantidad mínima, es rechazada por el sistema.
- **Todo o Nada**: esta orden debe ser ejecutada en su totalidad al ser introducida o rechazada antes de negociar. Esta orden es un tipo especial de orden con volumen mínimo en la que el volumen mínimo es igual al total de la orden.

#### 2.8.- DATOS DE MERCADO

Los datos del mercado son la materia prima para el TFG, sin embargo las la distribución de información de los mercados financieros tiene ciertas restricciones, por lo cual se utilizaran varias vías para la obtención y generación de la misma, es decir se utilizara la información pública del mercado como por ejemplo su información histórica la misma, que se cumplimentara con datos generados mediante la creación de precios aleatorios dentro una sesión de mercado.

A continuación realizaremos una breve descripción de los mayores proveedores del mundo.

#### **2.8.1.- REUTERS**

Reuters Group Limited, más conocida como Reuters, es una agencia de noticias con sede en el Reino Unido, conocida por suministrar información a medios de comunicación y mercados financieros.

Actualmente está presente en más de 201 ciudades de 94 países, y suministra información en más de 20 idiomas.

Y aunque es más conocida por su labor como agencia de noticias, esto sólo supone el 10 % de los ingresos totales del grupo. La principal actividad de Reuters consiste en proveer información a los mercados financieros, como los valores de los tipos de interés y precios de acciones, además de ofrecer investigaciones, análisis y productos de mercadeo que permiten a los agentes la compraventa de divisas y acciones por ordenador en lugar de hacerlo por teléfono. Entre sus competidores se encuentran Bloomberg L.P. y Dow Jones Newswires. Desde 2008, forma parte de Thomson Reuters.

 **fuente:** https://es.wikipedia.org/wiki/Reuters

#### **2.8.2.- BLOOMBERG**

Bloomberg LP es una compañía estadounidense que ofrece software financiero, datos y noticias. Tiene una tercera parte del mercado, similar a Thomson Reuters. Bloomberg LP fue fundada en 1981 por Michael Bloomberg (anterior alcalde de la ciudad de Nueva York) con la ayuda de Thomas Secunda otros socios y antiguos compañeros trabajo de Michael Bloomberg en Salomon Brothers, con la ayuda de un 20% de inversión de Merrill Lynch.

La compañía proporciona herramientas de software financiero, tales como análisis y plataformas de comercio de capital, servicio de datos y noticias para las empresas financieras y organizaciones en todo el mundo a través de la Bloomberg Terminal, su producto base de ganancias. Bloomberg LP ha crecido para incluir un servicio mundial de noticias, incluyendo televisión, radio, Internet y publicaciones impresas.

Su sede actual se encuentra en la Bloomberg Tower 731 Lexington Avenue, en Midtown Manhattan, Ciudad de Nueva York. Michael Bloomberg posee el 92% del grupo. El negocio principal de Bloomberg es el arrendamiento de terminales a los suscriptores. Sus competidores incluyen: SNL Financial, Thomson Reuters,Capital IQ, Dow Jones Newswires, FactSet Research Systems y empresas más pequeñas, tales como New York Financial Press.

En julio de 2008, Merrill Lynch acordó vender su participación del 20% en la empresa de vuelta a Bloomberg, por una cantidad reportada de 4.430 millones de dólares, lo que valora a la empresa en aproximadamente 22.500 millones.

fuente: https://es.wikipedia.org/wiki/Bloomberg\_L.P.

#### 2.9.- INDICADORES

Para este punto del TFG utilizaremos dos herramientas de valoración que son el análisis técnico y análisis fundamental los cuales son utilizadas por inversores para realizar una compra de un determinado producto financiero y elegir el mejor momento para hacerlo.

#### **2.9.1.- ANÁLISIS TÉCNICO**

La principal característica de esta forma de análisis, es el estudio de los movimientos de los precios en el pasado y prever con un porcentaje elevado de acierto cual será los próximos movimientos. Es decir, estudia las pautas del comportamiento de un valor/mercado en el pasado, lo cual le permitirá tener una probabilidad que un hecho anterior se vuelva a repetir.

El análisis técnico se basa en que el precio y el valor son lo mismo, es decir que las cotizaciones reflejan la fuerza de los mercados, no teniendo en cuenta las noticias de la empresa como por ejemplo sus resultados trimestrales , para ello las cotizaciones siempre se mueven en tendencias alcistas, laterales o bajistas. Una vez se identifique los movimientos de los precios siempre son siguiendo unas pautas reconocibles y repetitivas.

#### **2.9.2.- ANÁLISIS FUNDAMENTAL**

Es una metodología que estudia el valor de la compañía que se desea comprar o vender, es decir establecer si el precio se ajusta a su realidad de la salud financiera de la misma. Por lo cual define si la compañía se encuentra infravalorada o por el contrario sobrevalorada.

La principal diferencia con el análisis técnico es el matiz entre el precio y el valor. Se basa en que el mercado no es eficiente y esto provoca que la valoración de la compañía este alejado de la realidad.

Para finalizar este apartado, un ejemplo de las dos tipos de metodologías puede ser que BBVA cotiza a 17€ y en consecuencia este es su valor hasta que el precio no cambie a través de los precios de la oferta y demanda (análisis técnico), sin embargo el análisis fundamental establece que el precio y el valor son dos cosas diferente, en el caso que BBVA cotiza a 17€ se podría decir que el mercado no está tomando en cuenta todo el potencial y que el titulo está infravalorado o por el contrario está sobrevalorado y emitirá un precio subjetivo.

#### 2.10.- INTERMEDIARIOS FINANCIEROS

En los mercados de renta variable el inversor debe realizar las operaciones con las acciones a través de los Intermediarios Financieros, que pueden clasificarse en tres grandes grupos:

• «Broker/Agencias de Valores»: aquel que realiza una actividad de intermediación pura y simple, entre compradores y vendedores, cobrando una comisión por la misma, y sin poder tomar posiciones propias. Es decir, su trabajo consiste únicamente en casar dos operaciones, sin tomar riesgo o posición.

- «Dealer/Sociedad de Valores»: es aquel agente autorizado para tomar posiciones, de forma que puede operar en el mercado tanto por cuenta propia como por cuenta ajena.
- «Market Maker/Creador de Mercado» : es aquel intermediario que regularmente proporciona cotizaciones de compra y venta, estando dispuesto a comprar o vender a los precios determinados, a los efectos de dotar de liquidez al mercado, para los valores que tiene asignados.

#### 2.11.- SISTEMAS DE COMUNICACIONES PARA ENVÍO DE ORDENES

Por términos de efectividad y coste, a los intermediarios origen no les resulta práctico establecer enlaces de comunicaciones (líneas punto a punto específicas) para enviar las órdenes a ejecutar en otros mercados al miembro que va a ejecutarlas.

Para realizar estas envió diferentes compañías multinacionales (Sungard, Ullink, Bloomberg, Reuters) han construido redes mundiales de comunicaciones, con nodos en las principales ciudades dónde se sitúan las Bolsa.

De este modo el intermediario "origen" sólo tiene que enviar la orden al nodo de la red más cercano a su situación física. A partir de entonces la orden circula por la red hasta el nodo de salida, donde la recogen los sistemas del intermediario destinatario que la envía al mercado destino.

Estas redes se han diseñado con unos criterios muy rigurosos para garantizar su continuidad y una latencia (retraso) mínimos.

#### **3.- IMPLEMENTACIÓN DEL SIMULADOR DE ENVIÓ DE ÓRDENES**

#### 3.1.- ANÁLISIS FUNCIONAL

A continuación se muestra un esquema de las distintas entidades que intervienen dentro de una operación de compra/venta dentro de un mercado financiero.

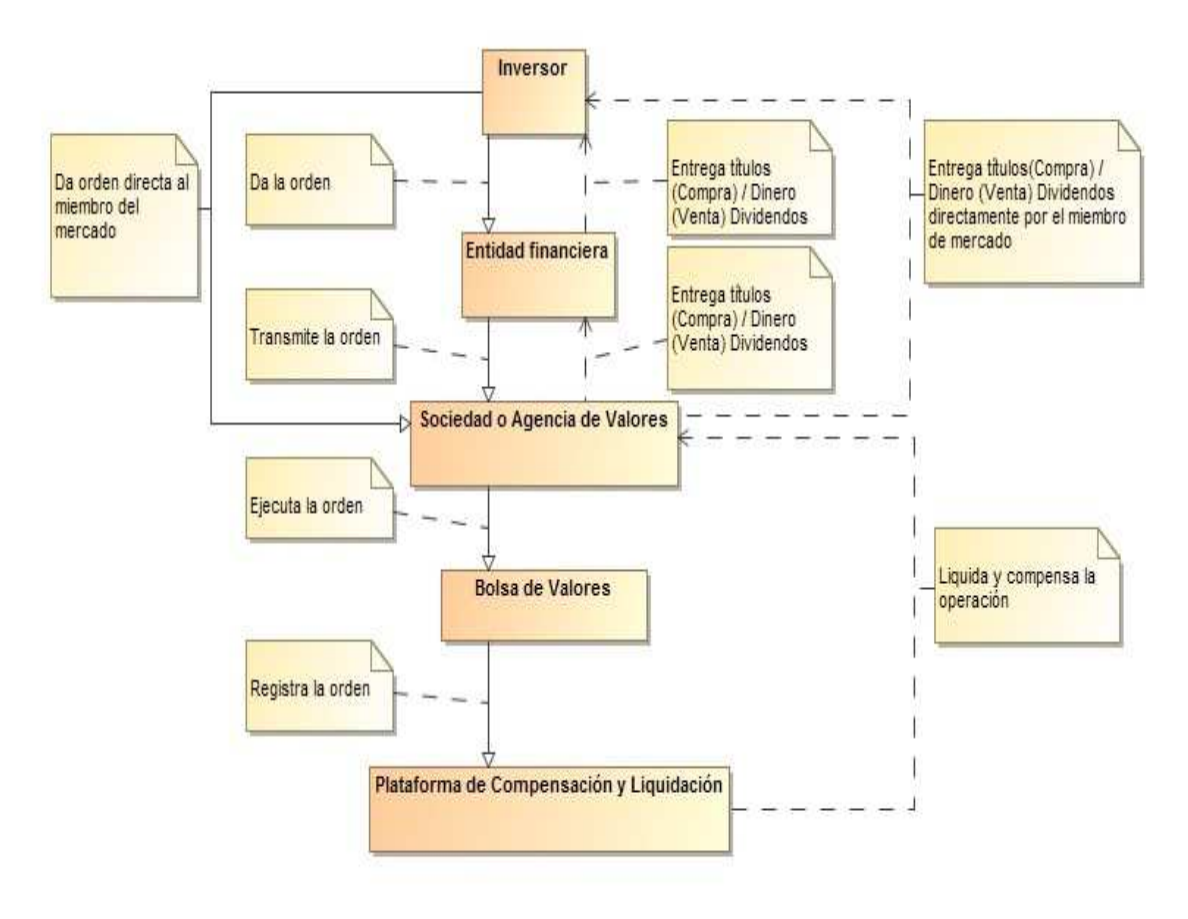

Sin embargo, el objetivo principal del TFG se centrara en la lógica de la ejecución para el envió de una orden (compra/venta) entre en inversor y la entidad financiera o agencia de valores según corresponda.

Como se ha planteado en apartados anteriores, un mercado financiero genera enormes cantidades de información en periodos de tiempo muy pequeños, dicha información no puede ser procesada al completo por un ser humano. La misma que se utiliza para decidir si se compra/vende un tipo de instrumento financiero.

El resultado final de este TFG es un simulador de envió de órdenes de compra o de venta, cuya lógica estará basada en un algoritmo, lo cual permitirá la automatización de la toma de decisiones de las operaciones en tiempo real dentro de un mercado financiero.

#### **3.1.1.- VALORACIÓN DE UN INSTRUMENTO**

Para este punto se utilizará el análisis técnico y fundamental expuesto en apartados anteriores.

#### **3.1.2.- ALGORITMO DE VALORACIÓN**

Es el punto más importante. A modo de resumen, es la definición de instrucciones o reglas ordenadas y finitas que permitirán tomar decisiones al programa para simular el envió de ordenes cuando se cumplan ciertas condiciones de entrada.

Es decir con la información resultante de la valoración anterior y una simulación de precios de una sesión de mercado, será quien desencadene eventos de compra o de venta. El principio del algoritmo a desarrollar se basara en estrategias de inversión, que de modo coloquial es si ocurre el evento **"A"** para no perder dinero y mantener mi inversión, se debe ejecutar el evento **"B".**

Sobre estrategias de inversión que pueden ser de distintas características como por ejemplo:

- o Estrategias sencillas
	- Compra/Venta de índices con intervalos regulares de tiempo.
	- Compra/Venta de cartera de valores de un índice con intervalos regulares de tiempo.
- o Estrategias intermedias
	- Compra/Venta discrecionales de índices.
	- Compra/Venta cuando exista grandes cambios dentro del mercado.
- o Estrategias compuestas
	- Compra/Venta sistemática de productos complejos.
	- Compra/Venta de empresas de pequeña capitalización.

Finalmente, el objetivo final de la implementación de estos algoritmos es dotar a las máquinas de autonomía para "tomar decisiones" en milisegundos.

#### 3.2.- DISEÑO

Para la creación del producto final del TFG, se deberán crear los componentes que se mencionan a continuación:

#### **3.2.1.- EXTRACCIÓN DE LA INFORMACIÓN**

Como se ha comentado la información publicada por los mercados de valores tiene varias restricciones para su redifusión y uso. Por otra parte, el tramite para la solicitud de acceso tiene un coste demasiado alto, por lo cual la información para el TFG se obtendrá de datos públicos emitidos por BME(Bolsas y mercados españoles) y portales financieros.

#### **3.2.1.1- INFORMACIÓN DE REFERENCIA**

Se creara un fichero de las principales características obtenidas de la ficha de cada uno de los instrumentos de la bolsa de Madrid, se obtendrán sus principales identificadores, capitalización, último dividendo, fecha del dividendo.

#### Ejemplo para Telefónica

http://www.bolsamadrid.es/esp/aspx/Empresas/FichaValor.aspx?ISIN=ES0178430E18

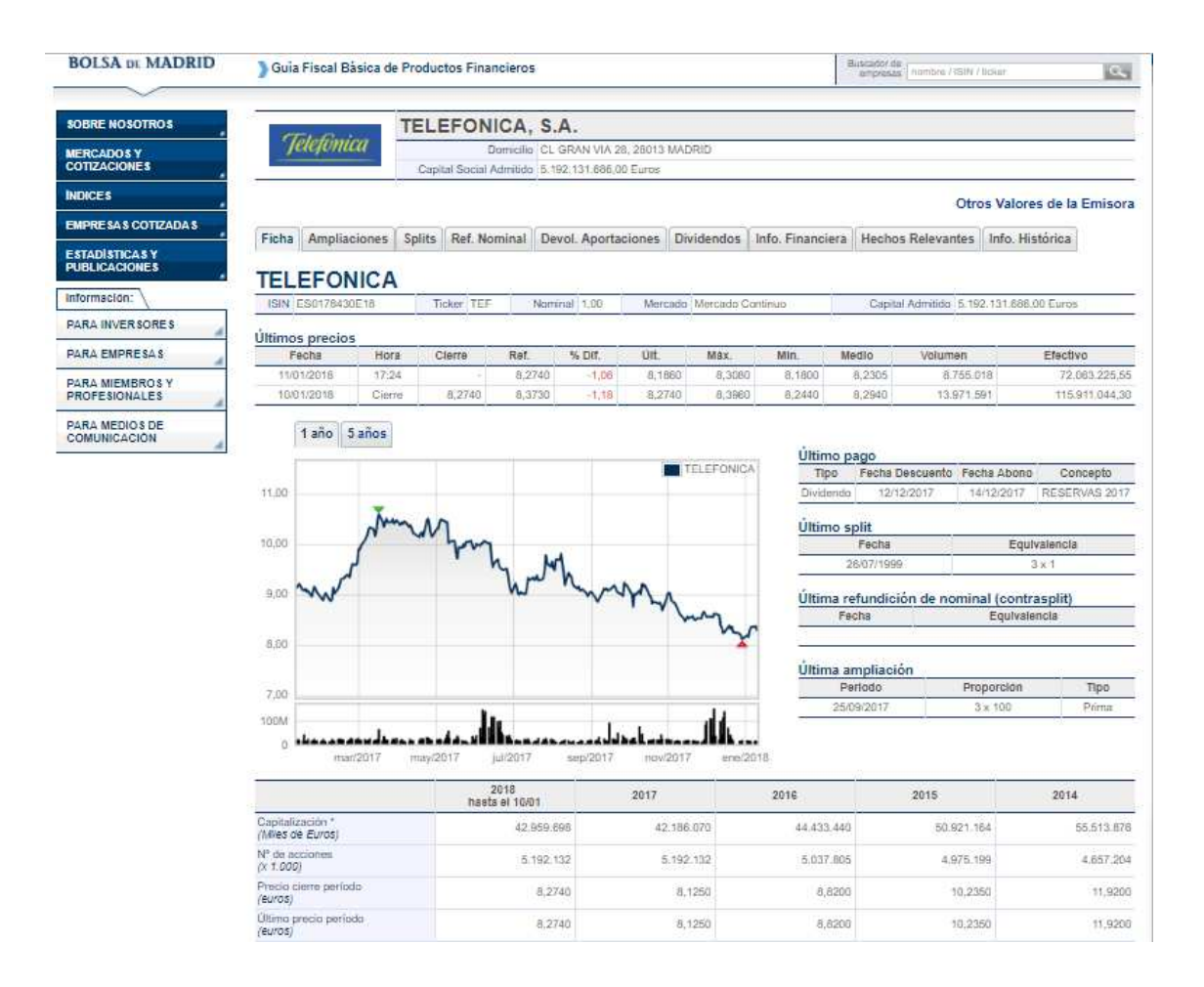

La información se almacenara en el fichero con la denominación **CARACTERISTICAS\_MCE.csv** y tendrá el siguiente formato:

#### **Isin;Ticker;Descripción;Capital\_Social;Ultimo\_Dividendo;Fecha\_Dividendo**

Con información del mismo portal, se obtendrán la información asociada a los últimos cinco años, precios máximos, precios mínimos, número de acciones, volumen(en miles de acciones), efectivo (en miles de euros). Dicha información se almacenará en el fichero con la denominación **PERFORMANCE\_MCE.csv** y tendrá el siguiente formato:

#### **Isin;Año;Precio\_Máximo;Precio\_Mínimo;Número\_acciones;Volumen;Efectivo**

#### **3.2.1.2- PRECIOS HISTÓRICOS**

Permitirá conocer una foto en un período determinado de un instrumento financiero como por ejemplo tendencias, barreras, máximos, mínimos, los cuales nos servirán como indicadores del algoritmo.

La información se obtendrá desde el portal financiero https://www.invertia.com/, donde se realizara las peticiones de cada uno de los componentes del IBEX35, desde el año 1996 hasta la fecha.

#### Ejemplo para Telefónica

https://www.invertia.com/es/mercados/bolsa/empresas/historico/-/empresa/telefonica/RV011TELEFON

#### **COTIZACIONES HISTÓRICAS**

HASTA DESDE

Mostrando cotizaciones de TELEFONICA desde el 2/01/96 hasta el 10/01/18

**Q BUSCAR** 

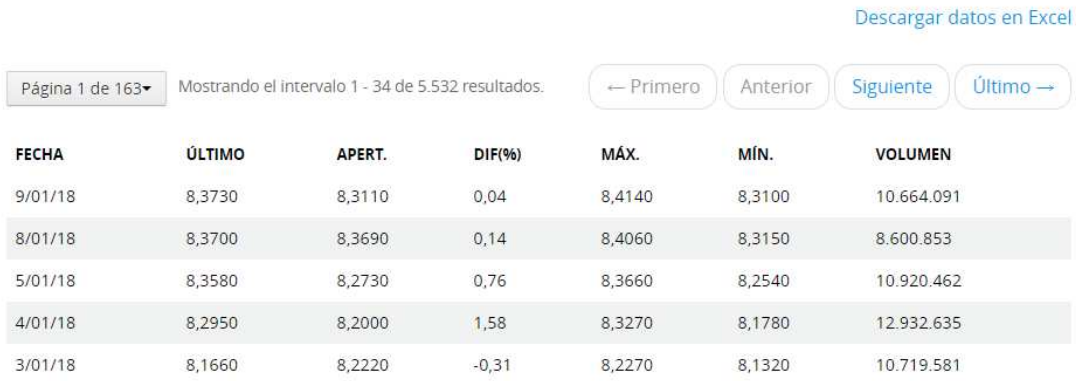

A continuación se descargara un fichero en formato .xls con la denominación **HISTORICO\_XXX.xls** el cual tendrá el siguiente formato:

#### **Fecha|Máximo|Mínimo|Volumen**

#### **3.2.1.3- PRECIOS DE MERCADO**

Como se ha comentado en puntos anteriores, el acceso a precios de mercado lleva subscritas varias restricciones para su redifusión y uso. Sin embargo dispondremos de ficheros de precios de mercado con la denominación **DATA\_MCE\_YYYYMMDD.csv** el cual tendrá el siguiente formato:

#### **Campo\_1=Valor\_1|Campo\_2=Valor\_2|.....|Campo\_N=Valor\_N**

#### **3.2.2.- ESTRUCTURA Y MODELAJE DE DATOS**

En este apartado se expondrán las distintas tablas de concentración de datos de los distintos procesos. El objetivo es la explotación de la información histórica, fundamental de los instrumentos para su posterior utilización del algoritmo de simulación de envió de órdenes.

#### **3.2.2.1.- VALORES**

Tabla de instrumentos financieros.

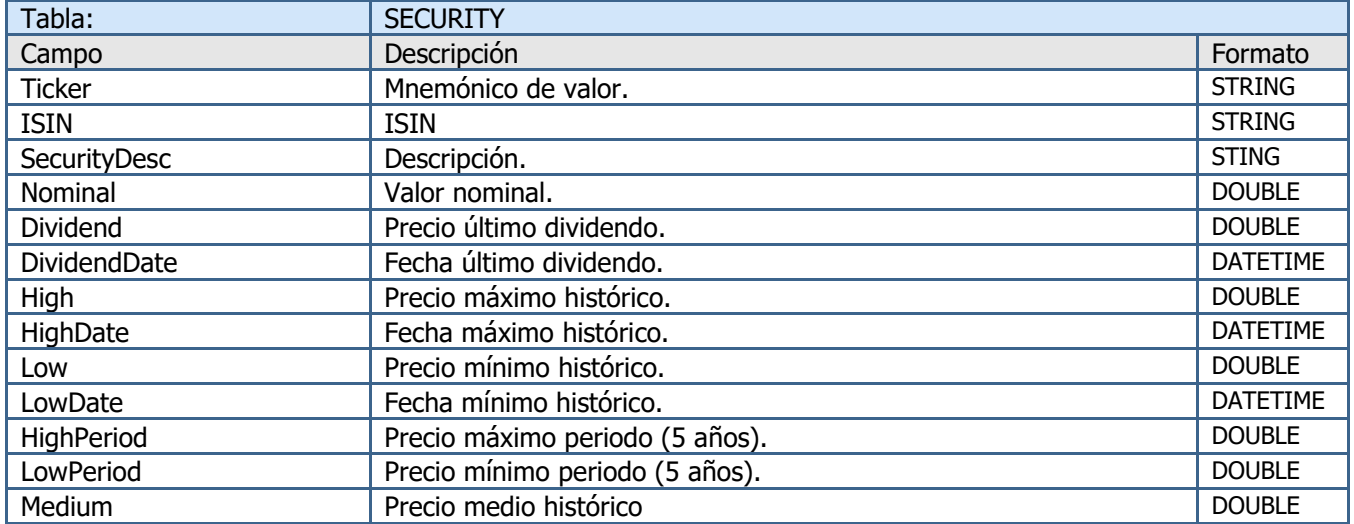

#### **3.2.2.1.1- SCRIPT "SECURITY"**

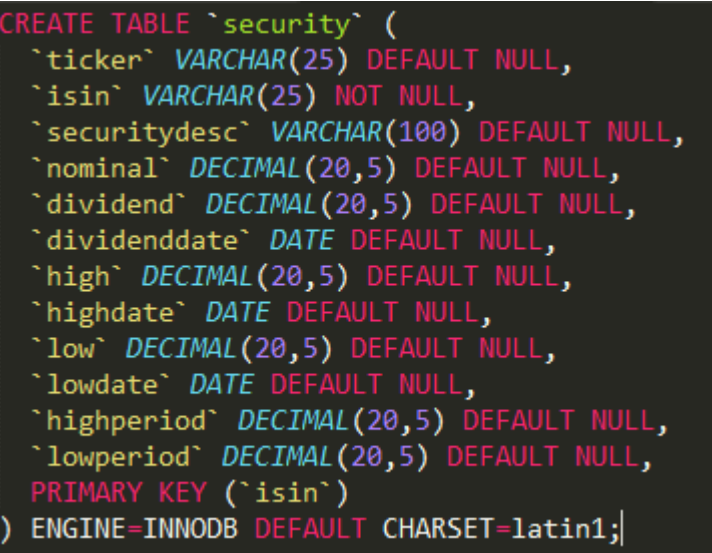

#### **3.2.2.2- PRECIOS HISTÓRICOS**

Tabla de precios históricos de los instrumentos financieros, la cual será una tabla auxiliar para su posterior

trasformación en campos de la tabla **SECURITY**

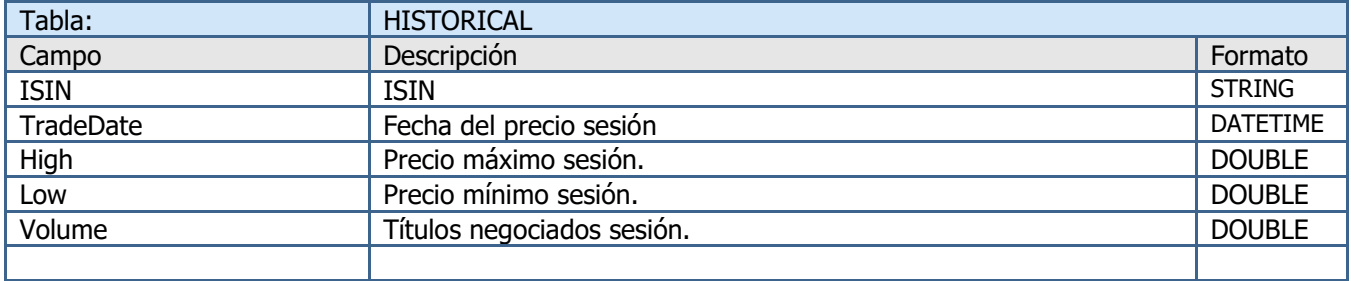

#### **3.2.2.2.1- SCRIPT HISTORICAL**

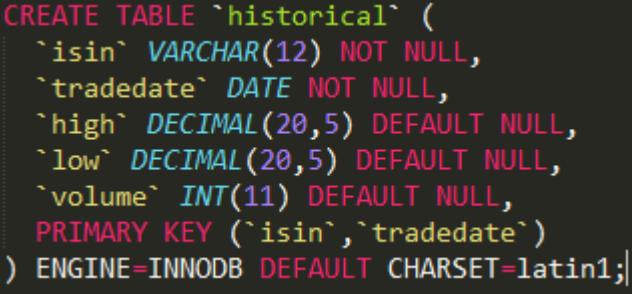

#### **3.2.3.- HERRAMIENTAS**

Para el desarrollo del TFG y sus procesos resultantes, se utilizara herramientas **Open Source** para no incumplir derechos de autor o licencias de terceros.

#### **3.2.3.1- SISTEMA OPERATIVO**

Un ordenador es un conjunto de distintos recursos hardware y software. El objetivo principal del SO es facilitar al usuario de manera sencilla, eficiente, ordenada y segura de los recursos disponibles. Permite el uso de software de aplicaciones tan conocidas como procesadores de texto, navegadores, etc.

Para el caso concreto del TFG se ha realizado la elección de un SO Linux (Ubuntu 17.04.3 LTS), el cual nos proporciona los servicios necesarios como por ejemplo:

- Ejecución de programas.
- Operaciones de entrada y salida.
- Comunicación entre procesos.
- Manipulación de archivos.
- Notificación de errores.

Un sistema Linux permite la concurrencia de varios usuarios, es decir se pueden ejecutar múltiples aplicaciones al mismo tiempo sin tener que cerrar la sesión, esto permite cambios de contexto y principalmente la utilización de la maquina por varias personas a la vez. Existe un usuario especial, denominado root el cual se encarga de la administración del sistema y de las cuentas de los usuarios.

#### **3.2.3.2- DOCKERS**

Dentro de un contexto de trabajo normal, cada aplicación se desarrolla bajo ciertas premisas por ejemplo la versión de java instalada, un servidor de aplicaciones, etc. La tecnología Docker permite crear un entorno estable denominado **contenedor** con las necesidades para la correcta ejecución de la aplicación donde se incluirá la misma. De esta forma la ejecución de la solución desarrollada será independiente de la maquina en que se encuentre, sin tener en cuenta sus versiones de software. El único requisito para su ejecución es tener instalado el servicio Docker.

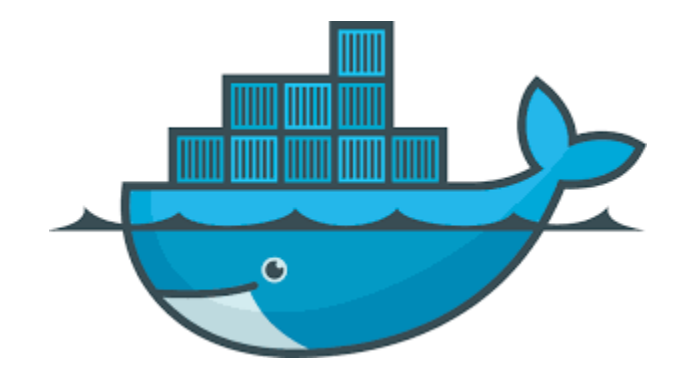

El uso de Docker beneficia a los equipos de desarrollo, sistemas, etc, ya que permite facilitar pruebas reales sin necesidad del despliegue de una infraestructura tradicional. Esta es una de las razones de la elección de esta tecnología para el TFG, ya que permitirá ir evolucionando iterativamente el simulador sin tener que preocuparnos de la maquina anfitriona y el software necesario.

Uno de los principales conceptos de trabajo dentro de un entorno Docker es la imagen base, de manera coloquial se podría decir que una imagen base es una plantilla donde se realizaran los cambios necesarios para desplegar la aplicación por ejemplo versión de java, SO, gestor de base de datos.

#### **3.2.3.3- BASE DE DATOS**

Para la gestión de los datos del TFG, se ha seleccionado un SGBD relacionales conocido como MySQL, el cual nos permitirá implementar un modelo de base de datos y realizar las distintas operaciones para su mantenimiento.

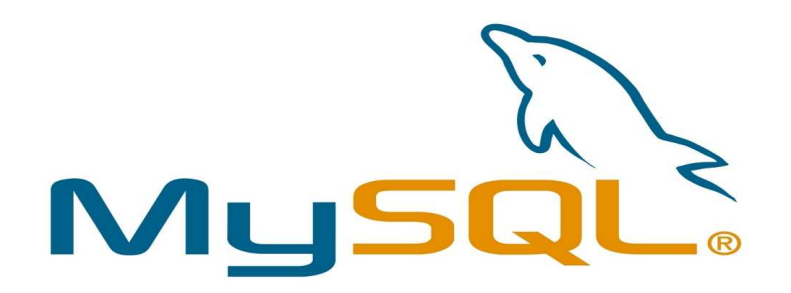

Una de las principales ventajas de este SGBD es que no necesita licencia para su explotación, sin embargo también dispone de una velocidad media muy aceptable para realizar operaciones. De igual manera no se necesita ser un experto en sistemas para su configuración e instalación.

#### **3.2.3.4.- DATA INTEGRATION TALEND**

Es un entorno de trabajo para la extracción, transformación y carga de datos, generalmente son conocidas como herramientas **ETL**, su principal función es la normalización de varias fuentes de datos en un modelo de base de datos único y centralizado denominado DW.

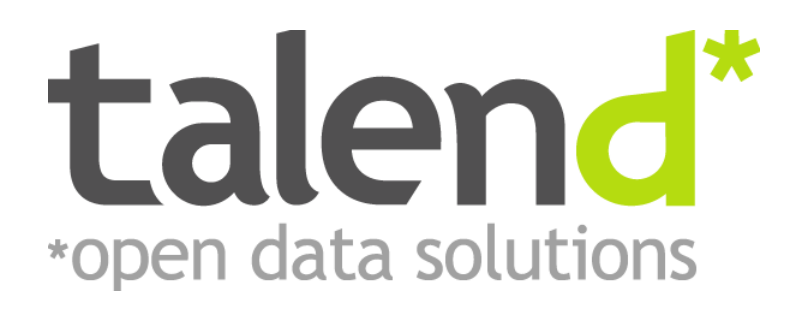

Una de las principales ventajas es su interacción con el usuario, ya que es capaz de crear componentes de forma muy sencilla e intuitiva, para después cada una de las operaciones realizadas transformarlas en código java compilado en distintos formatos .jar, .sh, .bat según el SO donde se desea desplegar el trabajo, lo cual lo hace multiplataforma.

De manera muy general se pueden destacar 3 tipos de procesos dentro de la herramienta:

- Entrada de datos.
- Salida de datos.
- Transformación de datos.

Talent soporta múltiples SGBD, de entre los cuales se encuentra el seleccionado para este TFG, de igual forma consta de varias interfaces para adquirir y publicar datos en distintos formatos como por ejemplo ficheros delimitados, hojas de cálculo, json, etc.

Una vez realizada las distintas entradas de datos y conexiones con un SGBD, el siguiente paso es normalizar los datos de entrada a un modelo único que puedan consumir varios usuarios a la vez sin tener que acceder a distintas bases de datos, ficheros, etc.

#### **3.2.3.5.- LIGHTSTREAMER**

Es una herramienta que permite la inserción de datos en tiempo real en páginas en HTML. Mediante la utilización de una API proporcionada por LightStreamer se puede construir un canal de comunicación con distintas aplicaciones incluidas dentro del TFG.

![](_page_27_Picture_4.jpeg)

Dispone de una tecnología que gestiona todas las conexiones con los clientes a través de internet, pero una de sus principales fortalezas es la integración de datos de back-end utilizando adaptadores personalizados al desarrollo y mensajería definida por el cliente. Es decir el adaptador recibe los datos en tiempo real y este lo publica al servidor de LightStreamer.

#### **3.2.3.6.- ECLIPSE**

Es un entorno de desarrollo integrado (IDE) que se emplea para la programación de aplicaciones y de componentes en el cual se pueden incluir varios plug-in para el desarrollo ad-hoc.

![](_page_27_Picture_8.jpeg)

El principal motivo de la elección de este entorno de programación es el nivel de conocimiento del mismo en anteriores materias de la carrera.

#### **3.2.3.7.- PROTOCOLO DE MENSAJERÍA (AMQP)**

Es un protocolo de comunicación, las principales características del mismo son la orientación a mensajes, encolamiento y enrutamiento. De cara al TFG nos servirá para la interconexión de los distintos componentes y su intercambio de información.

#### **3.2.4.- ELEMENTOS DE LA SOLUCIÓN**

#### **3.2.4.1.- READFEEDDATA**

Tendrá la función principal de la lectura del fichero de precios de mercado **DATA\_MCE\_YYYYMMDD.csv** y su posterior publicación a un QPID (AMQP). La publicación de la información del mercado se realizara mediante la identificación de una cola de publicación con la descripción **UOC\_Data.\***, la misma que será consumida por el siguiente componente del simulador.

ECLIPSE será el IDE para el desarrollo de sus clases y sus interfaces de conexión.

Los parámetros del proceso son los siguientes:

- Path de fichero de proceso
- Identificador de la cola de publicación de la información.
- Velocidad de procesamiento, por defecto 10ms
- Creación de un call back de recepción de mensajes (Listener), por defecto N
- Publicación de trama, por defecto N

Contara con una estructura:

- config Ficheros de conexión y trazas
- feed Fichero de proceso
- scripts Fichero de ejecución .bash

#### **3.2.4.2.- CONSOLIDATEDDATA**

Es el corazón del simulador, su principal función es alojar el algoritmo que se encargará de la toma de decisión de compra/venta de un instrumento financiero. Por otra parte, recibirá la información publicada por **ReadFeedData**. Se utilizara una interfaz para la notificación de cada mensaje enviado por la cola identificada como **UOC\_Data.\*** y se creara una clase publicadora de las decisiones del algoritmo. El formato de las colas de publicación sera **UOC\_Consolidated.\*** 

El componente abrirá una conexión con base de datos y cargara la información de la tabla **SECURITY** de cada uno de los instrumentos como por ejemplo su descripción, precios históricos (máximos/mínimos). Esta información es la materia prima del algoritmo.

#### **3.2.4.2.1.- ALGORITMO**

 Como se ha mencionado en apartados anteriores, un algoritmo son un conjunto de reglas bien definidas que se ejecutaran para llevar a cabo un objetivo, en este caso tomar la decisión de compra/venta de un instrumento financiero.

 De igual forma, se realizo una breve descripción de lo que es un estrategia de inversión, las cuales van desde las más sencillas a verdaderas estructuras matemáticas. Para el TFG se ha creado una estrategia de inversión y es la siguiente:

#### o Compra (**Buy**)

Si el precio de sesión supera el precio máximo del histórico del instrumento.

Si el precio medio histórico es superior a un 0,5% al precio de sesión.

o Venta (**Sell**)

Si el precio de sesión es menor que su precio mínimo del histórico del instrumento. Si el precio medio histórico es inferior a un 0,5% al precio de sesión

#### o Mantener (**Stay**)

En cualquier otro supuesto a los dos anteriores.

#### **3.2.4.3.- DATAPUBLISH**

Se utilizara un software especializado como es LigthStreamer, para lo cual se deberá desarrollar un adaptador que realizara las funciones de lectura de las colas de cada instrumento enviado desde ConsolidatedData y su posterior publicación en una página web del simulador.

Los parámetros principales del proceso son los siguientes:

- Conexión con las colas de trabajo (Lectura/Publicación)
- Identificador de la cola de subscripción de la información.

#### Contara con una estructura:

• adapters

Binarios y configuraciones necesarias para su correcto funcionamiento, por ejemplo el dominio.

• logs

Trazas proceso.

#### • pages

Ficheros html que se consultaran una vez levantado el servicio.

#### **3.2.4.- ARQUITECTURA DE LA SOLUCIÓN**

![](_page_29_Figure_5.jpeg)

#### **3.2.5.- IMPLEMENTACIÓN DE PROTOTIPO**

#### **3.2.5.1.- SISTEMAS OPERATIVO**

El sistema operativo lo podemos encontrar en la página oficial (http://releases.ubuntu.com/17.04), en la cual debemos iniciar la descarga de la imagen ubuntu-17.04-desktop-amd64.iso.

![](_page_30_Picture_107.jpeg)

Se realizo la instalación del SO en una máquina física para conocer las particularidades del sistema, se podría utilizar una maquina virtual, pero el rendimiento de los componentes se puede ver afectado y para una solución RTBI es de vital importancia.

#### **3.2.5.2.- DOCKERS**

Como primer paso para la utilización de imágenes y contenedores, se realizo la configuración del servicio Docker en la máquina de trabajo.

Los pasos realizados son los siguientes:

• Conocer la distribución y la arquitectura de la maquina.

![](_page_30_Picture_108.jpeg)

- Acceder a https://download.docker.com/linux/ubuntu/dists/, elegir la versión asociado al Codename, en nuestro caso **zesty**, navegar hasta /pool/stable y elegir amd64 donde finalmente se descargara el fichero .deb de la versión 17.05.0-ce
- Instalar Docker

![](_page_30_Picture_14.jpeg)

#### • Comprobar la instalación

![](_page_30_Picture_109.jpeg)

#### **3.2.5.3.- CREACIÓN DE IMÁGENES BASE**

Como se hizo referencia en puntos anteriores, para el desarrollo de los contenedores donde se alojaran cada uno de los componentes de la solución el primer punto es crear su plantilla(base) de trabajo la cual será utilizada según las necesidades del TFG.

#### **3.2.5.3.1- PROCESOS JAVA**

Los componentes del TFG que utilizarán esta imagen son ReadFeedData y ConsolidatedData. Los pasos para su correcta creación son los siguientes:

• Descarga de imagen del repositorio oficial github, este proceso puede durar varios minutos.

![](_page_31_Picture_89.jpeg)

• Comprobación de la correcta instalación

![](_page_31_Picture_90.jpeg)

#### **3.2.5.3.2.- MYSQL**

Es donde se alojara el DW del TFG.

• Descarga de imagen del repositorio oficial github, este proceso puede durar varios minutos.

![](_page_31_Picture_91.jpeg)

• Comprobación de la correcta instalación

![](_page_31_Picture_92.jpeg)

#### **3.2.5.3.3.- LIGHTSTREAMER**

El componente del TFG que utilizarán esta imagen es DataPublish. Los pasos para su correcta creación son los siguientes:

• Descarga de imagen del repositorio oficial github, este proceso puede durar varios minutos.

![](_page_32_Picture_137.jpeg)

![](_page_32_Picture_138.jpeg)

#### **3.2.5.4.- ECLIPSE**

Para el desarrollo de los distintos componentes que se incluirán dentro de la solución descargaremos **Eclipse IDE for Java Developers**, que lo tendremos a disposición en la siguiente ruta https://www.eclipse.org/downloads/packages/eclipse-ide-java-developers/neon3, donde se utilizara el SO Linux de 64-bit.

![](_page_32_Picture_9.jpeg)

#### **3.2.5.5.- READFEEDDATA, CONSOLIDATEDDATA, DATAPUBLISH**

Utilizando la herramienta para el desarrollo de aplicaciones java, se realiza un proyecto en el cual se incluyen las distintas librerías y dependencias necesarias para cada uno de los componentes del TFG.

El resultado final es la generación de los binarios .jar, los mismos serán desplegados con sus respectivas configuraciones y particularidades dentro de sus imágenes base.

#### **3.2.5.6.- CARGA DE INFORMACIÓN**

Mediante la herramienta seleccionada para el TFG (Talend Open Studio), se realizaran los distintos procesos de carga, normalización y transformación de los ficheros en el modelo de base de datos expuesto anteriormente.

**3.2.5.6.1- APERTURA DE CONEXIÓN CON DB** 

![](_page_33_Figure_5.jpeg)

#### **3.2.5.6.2- LOAD HISTORICAL**

El proceso utilizara los ficheros **HISTORICO\_XXX.xls**, para realizar la inserción/actualización de la tabla HISTORICAL, para su posterior consumo.

![](_page_33_Picture_87.jpeg)

#### **3.2.5.6.3- LOAD CARACTERÍSTICAS**

El proceso utilizara el fichero **CARACTERISTICAS\_MCE.csv**, para realizar la inserción/actualización de la tabla SECURITY, para su posterior consumo.

![](_page_33_Figure_11.jpeg)

#### **3.2.5.6.4- LOAD PERFORMANCE**

El proceso utilizara el fichero **PERFORMANCE\_MCE.csv**, donde se obtendrá el máximo y el mínimo del periodo del instrumento financiero, para la inserción/actualización de la tabla SECURITY, para su posterior consumo.

![](_page_34_Figure_4.jpeg)

#### **3.2.5.6.5- LOAD MIN/MAX HISTORICAL**

El proceso utilizara la tabla HISTORICAL, donde se obtendrá el máximo y el mínimo de la serie histórica del instrumento financiero, para la inserción/actualización de la tabla SECURITY, para su posterior consumo.

![](_page_34_Picture_80.jpeg)

#### **3.2.5.6.6- CIERRE DE CONEXIÓN CON DB**

![](_page_34_Figure_9.jpeg)

#### **3.2.5.7.- CREACIÓN DE CONTENEDORES**

Una vez finalizados los desarrollos de los componentes, se procede a crear cada uno de los componentes del simulador.

- **3.2.5.7.1.- MYSQL**
- Ejecutar el siguiente comando:
	- sudo docker run --name **Identificador del componente** -e MYSQL\_ROOT\_PASSWORD=12345 -d **imagen**

![](_page_35_Picture_145.jpeg)

• Comprobación de creación del contenedor

![](_page_35_Picture_146.jpeg)

#### **3.2.5.7.2.- READFEEDDATA**

• Ejecutar el siguiente comando:

sudo docker run --name **Identificador del componente** --entrypoint bash -ti -v **Volumen** --add-host **host:Ip imagen**

![](_page_35_Picture_147.jpeg)

• Comprobación de creación del contenedor

![](_page_35_Picture_15.jpeg)

#### **3.2.5.7.3.- CONSOLIDATEDDATA**

- Ejecutar el siguiente comando:
	- sudo docker run --name **Identificador del componente** --entrypoint bash -ti -v **Volumen** --add-host **host:Ip imagen**

![](_page_35_Picture_19.jpeg)

• Comprobación de creación del contenedor

dobando@administrador-ThinkPad-Edge-E540: ~/Documentos/Personal/UOC/Dockers/ConsolidaterData <mark>.|</mark><br>http://www.dobando@administrador-ThinkPad-Edge-E540:-/Documentos/Personal/UDC/Dockers/Consonal/UDC/Dockers/Conso<br>e07a82f695e openjdk:latest -/Documentos/Personal/UDC/Dockers/ConsolidaterData.sudo docker ps -a | grep ConsolidaterData\_U

#### **3.2.5.7.4.- DATAPUBLISH**

• Ejecutar el siguiente comando:

sudo docker run --name **Identificador del componente** --entrypoint bash -ti -v **Volumen** --add-host **host:Ip** -p puertos **imagen**

![](_page_36_Picture_64.jpeg)

er ps -a | grep patarupt<br>Exited (0) 4 seconds ago  $beaf358$ bash" 2 minutes ag: "bash" "bash" 2 minutes ag:<br>"ministrador-ThinkPad-Edge-E540:~/Documentos/Personal/UOC/Dockers/lightstreamers

#### **3.2.5.8.- ORQUESTACIÓN DE COMPONENTES**

Para finalizar el proceso de creación del simulador, se inicia el sistema y cada uno de sus componentes siguiendo los pasos expuestos a continuación:

#### **3.2.5.8.1.- COMPROBAR CONTENEDORES**

El primer paso es la verificación de la disponibilidad de cada uno de los contenedores del simulador, para lo cual utilizaremos el siguiente comando: sudo docker ps -a

![](_page_37_Picture_77.jpeg)

#### **3.2.5.8.2.- PUESTA EN MARCHA DE CONTENEDORES**

Se realiza el arranque de DataPublish\_UOC, ConsolidaterData\_UOC, ReadFeedData\_UOC, mysql\_UOC, mediante el comando: sudo docker start [Identificador de contenedor]

![](_page_37_Picture_78.jpeg)

#### **3.2.5.8.3.- CREACIÓN DE BASE DE DATOS**

 Como primer punto se accede al contenededor y se obtiene su dirección Ip asignada, se debe ejecutar el siguiente comando: sudo docker exec -ti mysql\_UOC bash

![](_page_37_Picture_79.jpeg)

 Mediante un gestor de conexiones de base de datos por ejemplo **"SQLyog"**, se realiza la conexión con el contenedor **mysql\_UOC**

![](_page_38_Picture_67.jpeg)

 Se crea la database "UOC" **UOC**  $\times$   $\mathbb{F}$ Filter tables in UOC proot@172.17.0.2 E information\_schema **⊞** anysql E performance\_schema ⊞ **B**isys  $\Box$  Tables 田 Views E Stored Procs  $\mathbb{E}$  Functions 田 Triggers  $\mathbb{E}$  Events

![](_page_39_Picture_42.jpeg)

#### **3.2.5.8.3.1- PROCESOS DE CARGA DE PROCESOS**

 Se ejecuta los procesos de carga de ficheros y se calcularán los indicadores de máximos y mínimos de los instrumentos. Para una mayor comprensión se realizara la carga de un solo instrumento (**TELEFONICA**) para las posteriores pruebas y evidencias del sistema.

![](_page_39_Picture_43.jpeg)

Se comprueba las inserciones.

![](_page_40_Picture_21.jpeg)

#### **3.2.5.8.4.- ACCESO/INICIO CONTENEDORES**

A continuación se ingresa en cada uno de los contenedores antes mencionados, para lo cual utilizaremos el comando: sudo docker exec -ti [Identificador de contenedor] bash

![](_page_41_Figure_4.jpeg)

Se arrancan todos los contenedores del sistema, menos ReadFeedData\_UOC, donde se podrá apreciar las colas de las subscripciones y de proceso de mensajes del lector de ficheros.  $\blacksquare$ 

![](_page_41_Picture_54.jpeg)

#### **3.2.5.8.5.- PUBLICACIÓN DE DATOS DE MERCADO**

Finalmente, se arranca el publicador de datos de mercado ReadFeedData\_UOC, este inicio del proceso desencadenara los eventos dentro del ConsolidaterData\_UOC y serán notificados en la página de control del simulador, en el campo **Order**, en el cual se podrá observar el resultado de algoritmo con tres posibles valores:

- o **Stay**: Permanecer la posición (si la tuviese)
- o **Buy**: Comprar
- o **Sell**: Vender

![](_page_42_Picture_70.jpeg)

**ELIGHTSTREAMER** 

**UOC - TFG (Orders Simulator)** 

#### **IBEX 35**

![](_page_42_Picture_71.jpeg)

#### **4.- RESULTADO OBTENIDOS**

Una vez finalizada la etapa de la creación del simulador donde se han podido apreciar que los resultados satisfactorios, sin embargo para la comprobación de la correcta ejecución del algoritmo se ha realizado algunos casos de uso sobre un instrumento financiero (TELEFONICA) en una página exclusiva para dicha validación.

![](_page_43_Picture_4.jpeg)

#### 4.1.- COMPRA

El valor de sesión debe superar el precio máximo del histórico del instrumento, para ello se ha creado un precio ficticio **30** que se publicara desde el componente **ReadFeedData**, el precio máximo se obtiene del campo high de la tabla SECURITY, que en este caso es de **29,15400** por lo que si se publica un precio de sesión mayor a esta cantidad, el algoritmo debe mostrar en el campo **Order**, la instrucción de compra **(Buy)** 

![](_page_43_Figure_7.jpeg)

**ELIGHTSTREAMER** 

**UOC - TFG (Orders Simulator)** 

# **IBEX 35**

![](_page_43_Figure_11.jpeg)

#### 4.2.- VENTA

El valor de sesión debe ser inferior al precio mínimo del histórico del instrumento, para ello se ha creado un precio ficticio **9,87** que se publicara desde el componente **ReadFeedData**, el precio mínimo se obtiene del campo low de la tabla SECURITY, que en este caso es de **10,30** por lo que si se publica un precio de sesión menor a esta cantidad, el algoritmo debe mostrar en el campo **Order**, la instrucción de compra **(Sell)** 

![](_page_43_Picture_143.jpeg)

#### **ELIGHTSTREAMER**

**UOC - TFG (Orders Simulator)** 

# **IBEX 35**

![](_page_43_Picture_144.jpeg)

#### **5.- LINEAS DE FUTURO**

El TFG es un embrión dentro del mundo del AT, sin embargo es un buen punto de partida para futuros desarrollos, ya que se pueden aplicar mejoras sustanciales que al ser un proyecto académico no se han podido abordar, por ejemplo la colaboración de personas expertas en creación de carteras de productos financieros, lo que incrementaría la fortaleza de los algoritmos para un mayor beneficio del cliente.

Por otra parte, el uso de información real de los proveedores de datos permitiría obtener patrones de comportamiento de las sesiones financieras, por ejemplo horas de más flujo de información, que valores se contratan más dentro de una sesión, etc. El objetivo principal es dotar al sistema BI de la mayor información posible para que pueda actuar en consecuencia.

Otro punto fuerte a explotar es la escalabilidad del sistema, ya que al utilizar tecnología Docker la creación de contenedores es relativamente sencilla, lo cual garantizaría que se podría crear un sistema distribuido de información que soporte la concurrencia de múltiples usuarios. No debemos dejar de pensar que la mayoría de las personas disponemos de un teléfono inteligente, por lo cual la solución puede ser multiplataforma, lo que extendería su uso y difusión.

Finalmente, la particularización de cada tipo de cliente es pieza primordial en cualquier sistema BI, por lo que realizar un desarrollo que permita al usuario configurar los valores del algoritmo, como por ejemplo máximos y mínimos para una compra/venta, se convertirá en otra fuente de información para el sistema, ya que puede revisar los resultados de todos los clientes y comprobar que parámetros son los más óptimos y dan mejor resultados a la hora de realizar una compra/venta de un producto financiero.

#### **6.- CONCLUSIONES**

Me gustaría considerar que se ha cumplido el principal objetivo del TFG, que es la aplicación y puesta en práctica de los conocimientos adquiridos en el transcurso de la carrera. No simplemente se ha enfocado el TFG como un proyecto de codificación de SW, al contrario se han abordado diferentes aspectos de un proyecto real, desde sus fases embrionarias de análisis, planificación hasta llegar al producto final operativo.

Personalmente, el desarrollo de este TFG ha sido una experiencia enriquecedora pero a la vez muy exigente, sin embargo me siento muy satisfecho del trabajo realizado. Se han puesto en marcha una gran cantidad de conocimientos adquiridos durante la carrera y la vida profesional, lo cual considero que es uno de los objetivos principales de todo estudiante, que no es más que llevar la teoría a la práctica.

Durante el desarrollo del TFG conjuntamente con el tutor de la asignatura hemos ajustado plazos, alcances para llevar a un buen puerto la entrega final. Ya que emprender una solución en un tecnología desconocida (Dockers) ha sido quizá el reto más importante del mismo, se ha necesitado un número de horas adicionales para adquirir los conocimientos de la utilización y explotación de la misma.

Para finalizar, me gustaría recalcar que el tiempo dedicado a la investigación de la nueva tecnología ha sido muy superior al estimado en el inicio del TFG, pero de igual forma es uno de los mayores logros del mismo, ya que ha sido la oportunidad de expandir mis conocimientos y crecer profesionalmente.